# **第3章 MCS-51指令系统**

### ■ 主要内容:

- MCS-51指令系统概述
- 指令系统的寻址方式
- MCS-51指令系统

### 教学目的

- 了解MCS-51的寻址方式、指令系统
- 熟悉MCS-51的指令,掌握使用汇编语言进行程序设计。

# **3.1 MCS-51指令系统概述**

# 3.1.1 指令概述

- 指今: 是规定计算机进行某种操作的命令
- 计算机指令系统: 一台计算机所能执行的指令集合
- 机器语言指令: 能被计算机直接识别、执行的二进制编码表 示的指令
- 汇编语言指今: 以助记符表示的指令。助记符是用英文缩写 来描述指令的功能。它便于记忆,也便于理解和分类。

# 3.1.1 指令概述

- AT89S51单片机使用MCS-51指令系统。
- MCS-51指令系统是复杂指令集 (CISC), 基本指令共有111条。
- 按执行时间来分, 分三种:
- (1)1个机器周期(12个时钟振荡周期)的指令64条;
- (2)2个机器周期指令45条;
- (3)4个机器周期——乘、除指令。
- 按所占字节分, 分三种:
	- (1)单字节指令49条;
	- (2)双字节指令45条;
	- (3)三字节指令17条。

# 3.1.1 指令概述

- 按所占字节分, 分三种:
	- (1)单字节指令,49条;
- 单字节指令:操作码和操作数同在一个字节中。

(2)双字节指令:45条;

• 一个字节为操作码,另一个字节是操作数。

(3)三字节指令:17条

• 操作码占一个字节,操作数占二个字节。

# 3.1.2 指令格式

- 指令格式: 指令的表示方法。
- 指令通常由两部分组成: 操作码和操作数。
- 操作码——指令进行什么操作。
- 操作数——指令操作的对象。可能是一具体数据,也可能是 指出到哪里取得数据的地址或符号。
- 指令长度不同,格式也就不同。

### MCS51单片机汇编语言的指令格式如下

- [标号: ] 〈操作码〉 [操作数] [; 注释]
- 标号: 指令的起始地址。由1—8个字符组成, 第一个字符必 须是字母,标号后跟分界符":"
- 操作码: 指令的助记符。
- 操作数: 指令的操作对象。多个操作数之间用逗号", "分 隔。
- 注释: 解释说明性的文字,用";"开头,在本行";"号 后语句字符不再编译。

# 3.1.3 指令中常用符号说明

- Rn: 作寄存器组中的寄存器R0-R7之一;
- Ri: 地址指针的寄存器R0、R1:
- #data: 8位立即数;
- #data16: 16位立即数:
- direct: 内部RAM的8位地址;
- addr11: 11位目的地址:
- addr16: 16位目的地址;
- rel: 补码形式表示的8位地址偏移量;

## 3.1.3 指令中常用符号说明

- bit: 位寻址区或特殊功能寄存器的位地址;
- @: 间接寻址方式中间址寄存器的前缀标志;
- C: 进位标志位;
- /: 位操作数的前缀,表示对该位取反
- (x): 由x指定的寄存器或地址单元中的内容;
- ((x)):由x寄存器的内容作为地址的存储单元的内容;
- \$: 当前指令的地址;
- ←: 指令操作流程, 将箭头右边的内容送到箭头左边的单 元中。

# **3.2 MCS-51指令系统的寻址方式**

- MCS-51的指令系统共使用了七种寻址方式:
- 1. 寄存器寻址
- 2. 直接寻址
- 3. 立即寻址
- 4. 寄存器间址
- 5. 基址寄存器加变址寄存器间址寻址方式
- 6. 相对寻址
- 7. 位寻址

# 1. 立即寻址

- 操作数直接出现在指令码中,即指令的操作数在指令中直接 给出,**操作码**后面的就是实际的<mark>操作数(立即数):</mark>
- 立即数前加"#"标志;
- 操作数可能是1字节,也可能是2字节。
- $\overline{60}$  : MOV A , #20H ; (A) ←20H
- 功能: 将20H这个立即数数送入累加器Acc中

 $\overline{M}$ : MOV DPTR, #2101H ; (DPH) ←21H, (DPL) ←01H 功能: 将立即数2101H传送到指针寄存器DPTR中

# 2. 直接寻址

- 指令中直接给出操作数的单元地址,该单元地址中的内容就 是操作数。
- 直接的操作数单元地址用"direct"表示。

例如: MOV A, direct; "direct"就是操作数的单元地址。 具体: MOV A, 3AH : 源操作数3AH是片内RAM单元地址 功能: 将片内RAM地址为3AH单元中的内容传送给累加器Acc。 例如: MOV direct1, direct2 具体: MOV 42H, 62H

功能: 把片内RAM中62H单元的内容送到片内RAM中的42H单元中。

### 片内RAM

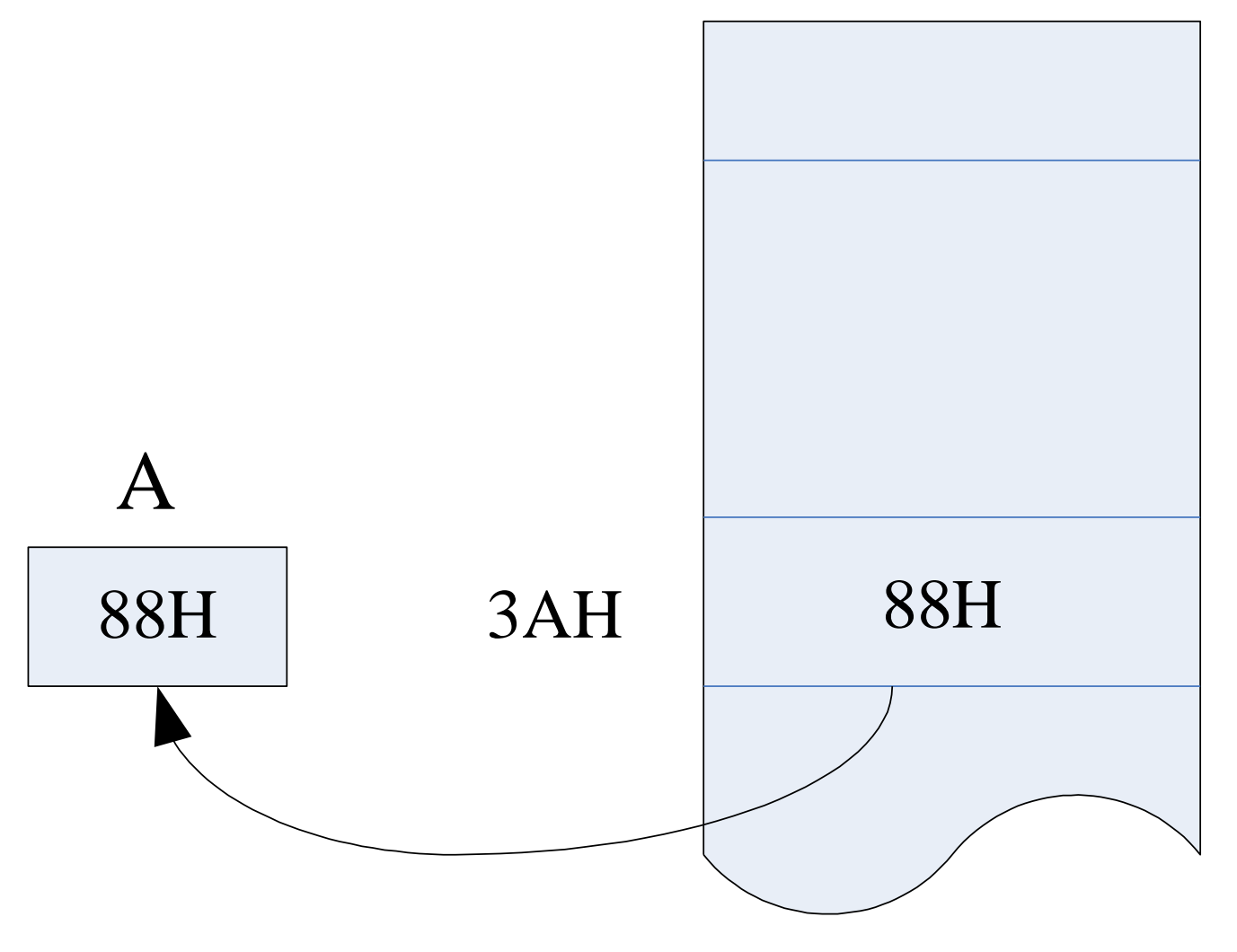

#### 图3.1 直接寻址示意图

### ◆ 直接寻址方式可访问以下存储空间:

- ① 内部RAM低128个字节单元,在指令中直接地址以单元地址的 形式给出
- ② 特殊功能寄存器
- 对于特殊功能寄存器,其直接地址还可以用特殊功能寄存器 的符号名称来表示
- 访问特殊功能寄存器只能使用直接寻址方式

# 3. 寄存器寻址

在指令中指定寄存器,寄存器的内容作为操作数。

例如: MOV A, Rn ;  $(Rn) \rightarrow A$ , n=0 $\sim$ 7

 $\overline{M}$ : MOV A, RO ; (A) ← (RO)

- 功能:将RO的内容传送到累加器A
- $\overline{M}$ : MOV R2 , A ;  $(R0)$  ←  $(A)$

功能:把累加器A中的内容传送到R2寄存器中。

◆ 能实现寄存器寻址方式的寄存器有:

• R0~R7、A、B寄存器和数据指针DPTR

# 4. 寄存器间接寻址

- ◆ 寄存器间接寻址就是以寄存器中的内容作为RAM地址,该地址 中的内容才是操作数。
- ◆ 寄存器名称前必须加前缀标志"@",表示寄存器间接寻址。

- 例如: MOV A, @Ri ; i=0或1
- 具体: MOV A, @RO ; (A) ← ( (RO) )
- 具体: MOVX A, @DPTR ; 片外RAM((DPTR)) →A
- 如果DPTR=3456H, 片外RAM (3456H) = 99H
- $\overline{M}$  (A)  $=$ 99H

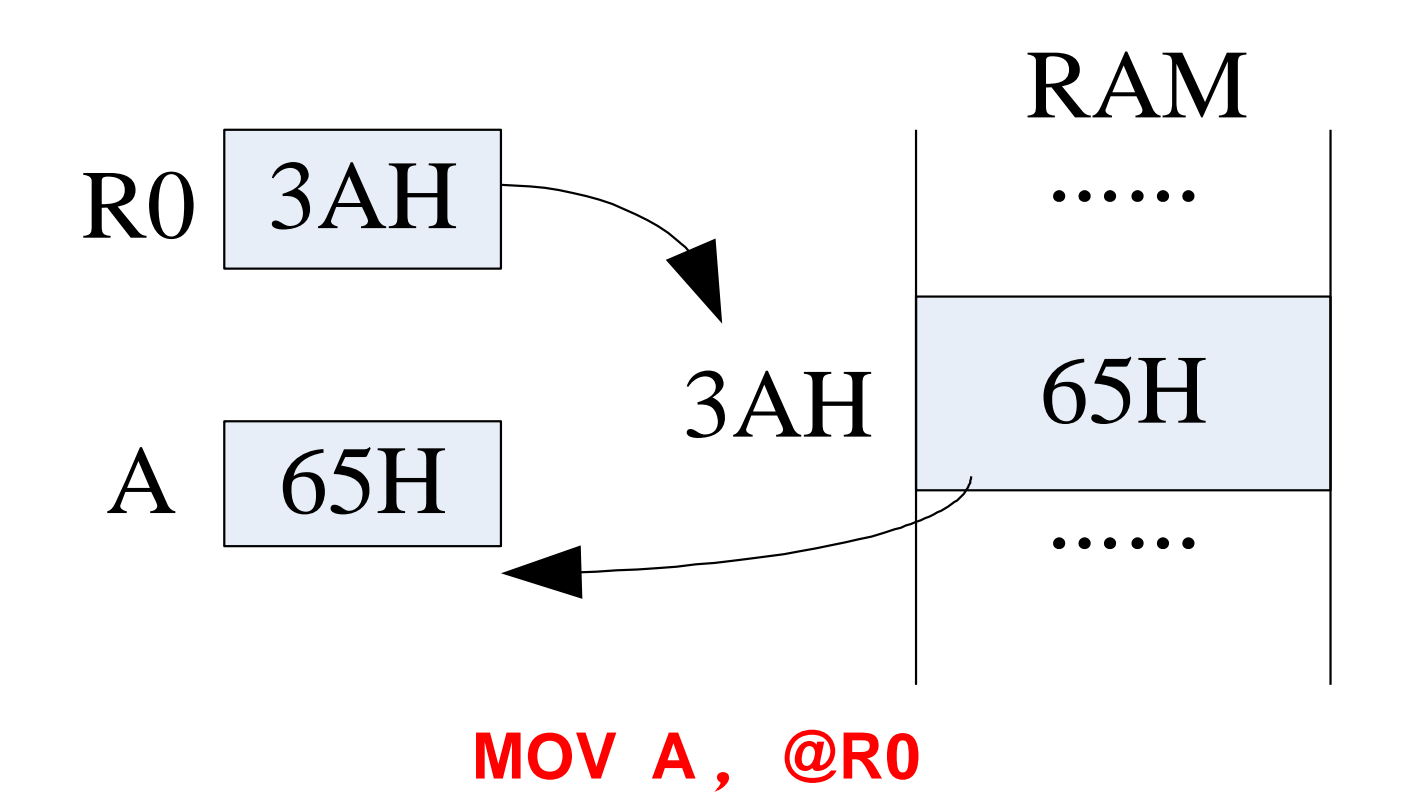

### 图**3.2** 寄存器简介寻址示意图

- R0寄存器的内容3AH是操作数地址
- 片内RAM的3AH单元的内容65H才是操作数,并把该操作数传送 到累加器Acc,结果 $(A)$ =65H。

### ■ 寄存器间接寻址的使用范围

- MSC51系列单片机规定只能用寄存器RO、R1、DPTR作为间接 寻址的寄存器。
- 间接寻址可以访问的存储空间为片内RAM和片外RAM。
- 片内RAM的低128个单元采用R0、R1作为间址寄存器,可寻址 范围为00H~7FH单元。
- 片外RAM的寄存器间接寻址有两种形式:
- ① 采用R0、R1作为间址寄存器,可寻址范围为00H~FFH单元;
- ② 采用16位的DPTR作为间址寄存器,可寻址片外RAM的全部 64KB地址空间。

# 5. 基址寄存器加变址寄存器间址寻址方式

- ◆ 以DPTR或PC作为基址寄存器, 以累加器A作为变址寄存器 (<mark>存放地址偏移量</mark>),并以两者内容相加形成的16位地址作 为操作数地址。
- 本寻址方式的指令有3条:
- MOVC A, @A+DPTR ;  $(A) \leftarrow (A) + DPTR$
- MOVC A, @A+PC ;  $(A) \leftarrow (A) + PC$

※以上指令用于访问程序存储器中的数据表

#### • JMP A,@A+DPTR

※散转指令,A中内容为程序运行后的动态结果,可根据A中不 同内容,实现跳向不同程序入口的跳转。

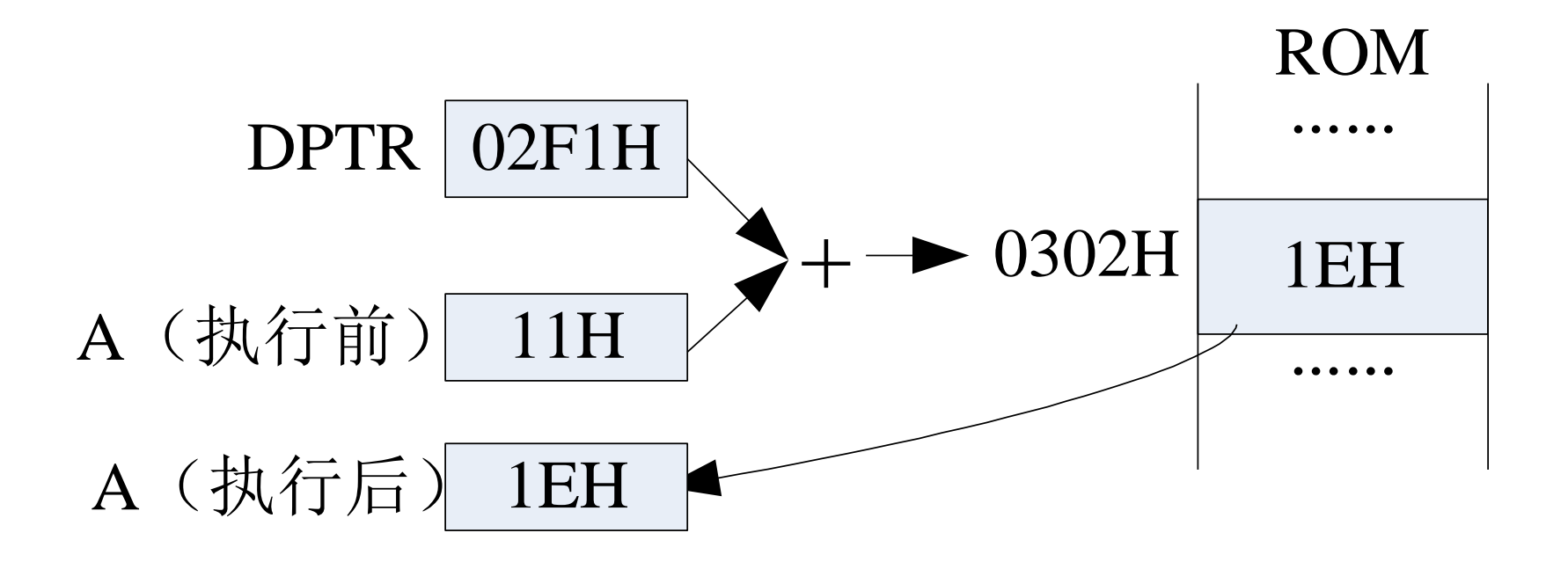

**例: MOVC A, @A+DPTR** 

图**3.3**变址寻址示意图

# 6. 相对寻址

- ◆ 相对寻址方式用于转移指令,它是以该转移指令的地址(PC 值)加上它的字节数(程序计数器PC的当前值)与指令中给 出的偏移量rel相加,其结果形成新的转移目标地址送入PC中。 转移的目的地址用下式计算:
- 目的地址=转移指令所在的地址+转移指令字节数+rel
- ◆ rel是一个带符号的8位二进制数, 取值范围是-128-+127, 故 rel给出了相对于PC当前值的跳转范围。

# 6. 相对寻址

例如:SJMP 54H ; "**SJMP**" 是无条件相对转移指令,双字节。 说明: 现假设此指令所在地址为2000H, 执行此指令时, PC当前值为 2000H+02H,则转移地址为2000H+02H+54H=2056H。故指令执行后, PC=2056H,程序的执行发生了转移。

例如:LJMP rel ;LJMP是长程转移指令,3字节

说明:程序要转移到该指令的PC值加3再加上rel的目的地址处。编写 程序时,只需在转移指令中直接写要转向的地址标号。

例如:LJMP LOOP

说明: "LOOP" 为目的地址标号。汇编时, 由汇编程序自动计算和填 入偏移量。但手工汇编时,偏移量的值由手工计算。

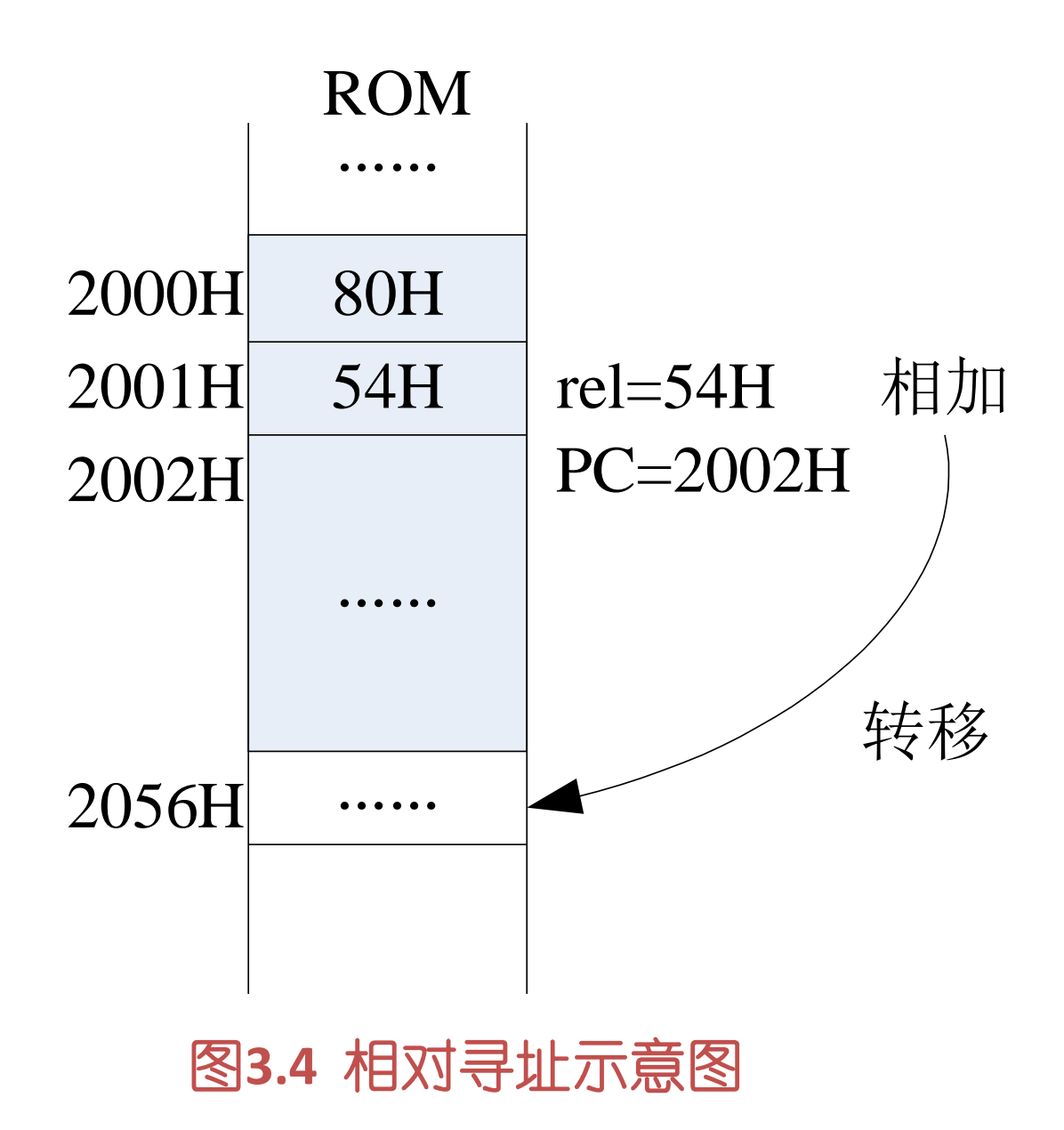

# 7. 位寻址

- 51系列单片机可对寻址的位单独进行操作,相应的在指令系 统中有一类位操作指令,采用位寻址方式。该方式可对内部 RAM和特殊功能寄存器具有位寻址功能的某位内容进行置1和 清0操作。
- ◆ 位地址一般以直接位地址给出, 位地址符号为"bit"。
- 例如:MOV C,bit
- 具体:MOV C,30H
- 功能:把位地址30H中的值传送到位累加器CY中

#### ◆ 位寻址区

- 位寻址区20H 2FH单元的128位;
- 字节地址能被8整除的特殊功能寄存器相应位
- 位地址的表示方式:
- ① 直接使用位地址。对于20H~2FH共16个单元的128位。其位地 址是00H-7FH。
- ② 用单元地址加位序号表示。如25H.5表示25H单元的D5位(位 地址是2DH)。
- ③ 用位名称表示。特殊功能寄存器中的可寻址位均有位名称, 可以用位名称来表示该位,如可用RS0表示PSW中的ODOH.3。
- ④ 特殊功能寄存器直接用寄存器符号加位序号表示。如PSW中的 D3,又可表示为PSW.3。

### 表3-1 7种寻址方式及其寻址空间

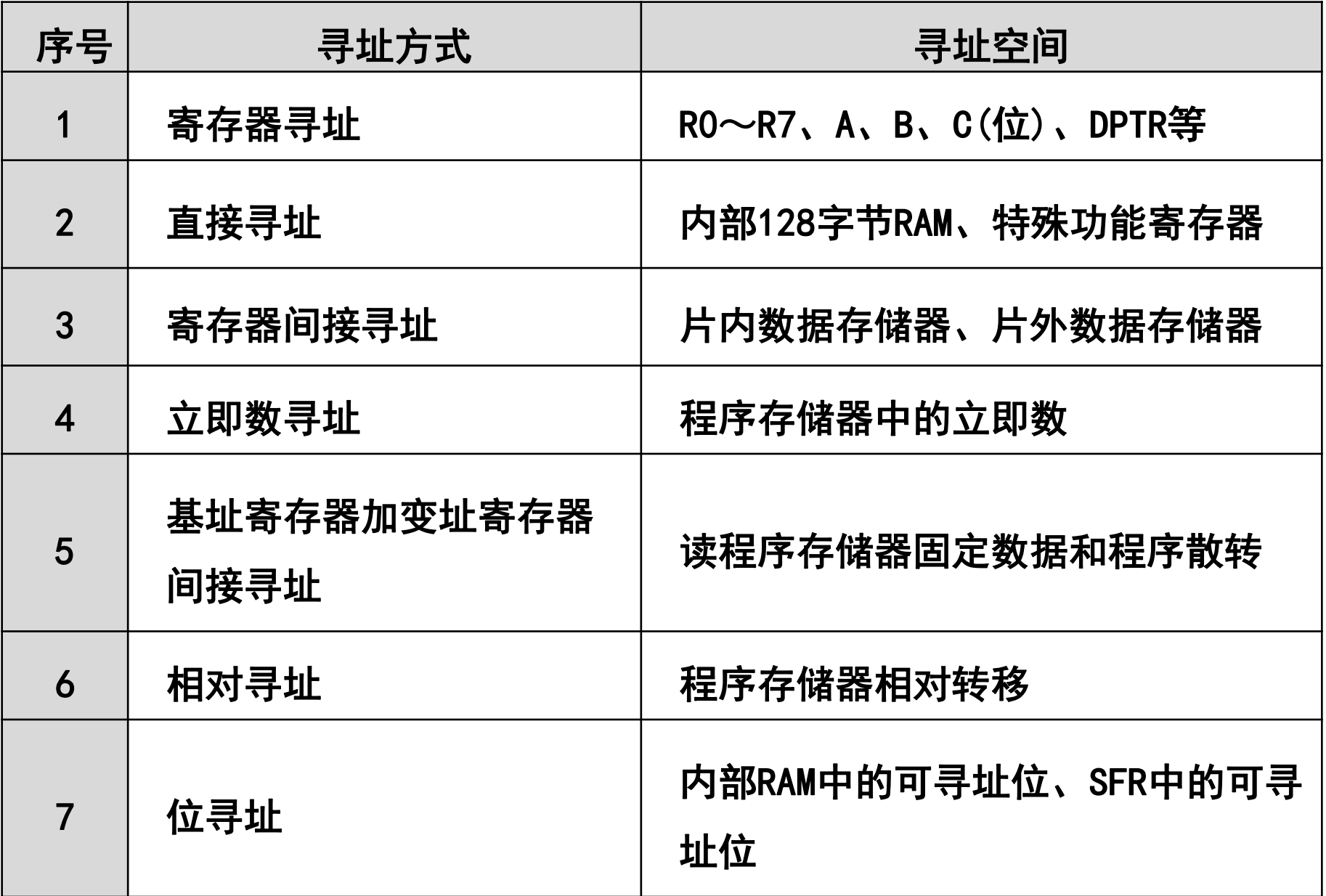

# **3.3 MCS-51指令系统**

- AT89S51单片机使用MCS-51指令系统
- MCS-51指令系统共有111条指令,按功能划分为五大类:
- 数据传送类指令 29条
- 算术运算类指令 24条
- 逻辑运算及移位类指令 24条
- 控制转移类指令 17条
- 位操作类指令 17条

# 3.3.1 数据传送类指令

- 数据传送类使用最频繁,其功能是把源操作数传送到目的操 作数;
- 指令执行后,源操作数不变,目的操作数被源操作数所代替。 ■ 主要用于数据的传送、保存及交换数据等场合。 ■ 本类指令不影响标志位:Cy、Ac和OV, 但不包括奇偶标志位P。
- 一般数据传送类指令的助记符为"MOV"。指令格式为:
- ※ MOV <dest>,<src>
- ※ <src>为源操作数,<dest>为目的操作数

## (1)片内RAM数据传送指令(16条)

- 内部RAM的数据传送类指令共16条, 包括累加器、寄存器、 特殊功能寄存器、RAM单元之间的相互数据传送。
- 指令助记符为: MOV
- 立即寻址方式格式
- MOV A, #data ; (A) ← #data
- MOV Rn, #data ; (Rn) ← #data
- MOV @Ri, #data ; ((Ri))← #data
- MOV direct, #data ; (direct)← #data

※8位立即数可直接传送到片内RAM的各个位置,包括内部的80H-FFH单元。

- MOV DPTR, #data16 ; DPTR← #data
- ※16位立即数的高8位送DPH, 低8位送DPL。

### 片内RAM数据传送指令(立即寻址方式)举例

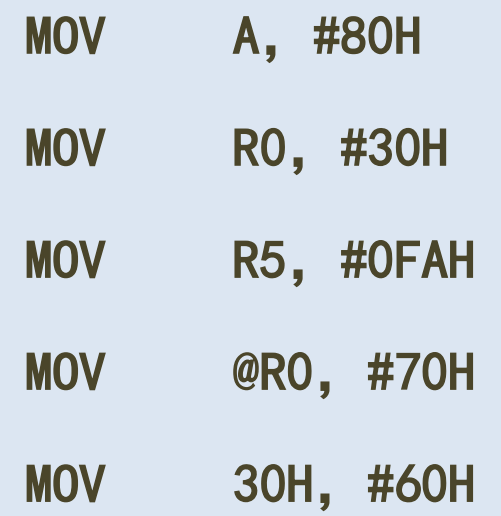

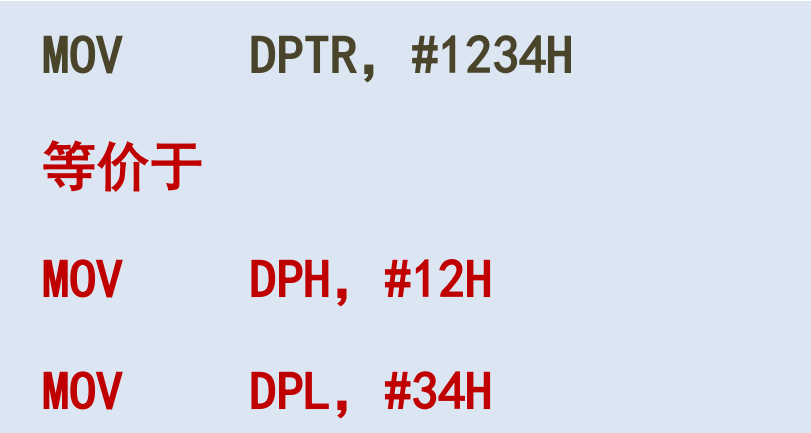

### 直接寻址方式形式

- MOV A, direct ;  $(A) \leftarrow (direct)$
- 
- 
- 
- 
- MOV direct,  $A$  ; (direct) ← (A)
- MOV Rn, direct ; (Rn) ← (direct)
- MOV @Ri, direct  $\qquad$  ; ((Ri)) ← (direct)
- MOV direct2, direct1 ; (direct2) ← (direct1)
- ※ 功能: 将地址所指定片内RAM单元内容传送到累加器A、寄存器Rn和片内RAM 单元。

#### 例:

- MOV A,80H
- **MOV** 31H, A
- MOV R5,70H
- MOV @R1,71H
- MOV OEOH, 78H
- MOV @R1, P1

### □ 间接寻址形式

- MOV @Ri, A ; ((Ri)) ← (A)
- MOV A, @Ri ; (A) ← ((Ri))
- MOV direct, @Ri ; (direct) ← ((Ri))

#### ※ 通过址传送操作数到A和传送到直接地址

例:

- MOV @RO, A
- MOV A,@R0
- MOV 80H, @R1

#### □ 寄存器寻址

- MOV Rn, A  $;$  (Rn)  $\leftarrow$  (A)
- MOV A, Rn  $\qquad \qquad ; \quad (A) \leftarrow (Rn)$
- MOV direct, Rn  $\qquad$  ; (direct) ← (Rn)
- MOV Rn, direct ; (Rn) ← (direct)
- ※ 工作寄存器的内容直接传送到累加器A、内部RAM的低128个单元及各个特殊 功能寄存器。

#### 例:

- MOV R4, A
- MOV A, R6
- **MOV 80H, R3**

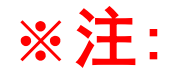

- A是一个很重要的8位寄存器,可以与direct,@Ri,Rn任意交 换数据;
- 立即数#data可以传给A, direct, Rn, @Ri;
- direct直接寻址可以与direct,@Ri, A, Rn任意交换数据;
- ※ Rn与@Ri不能交换数据。

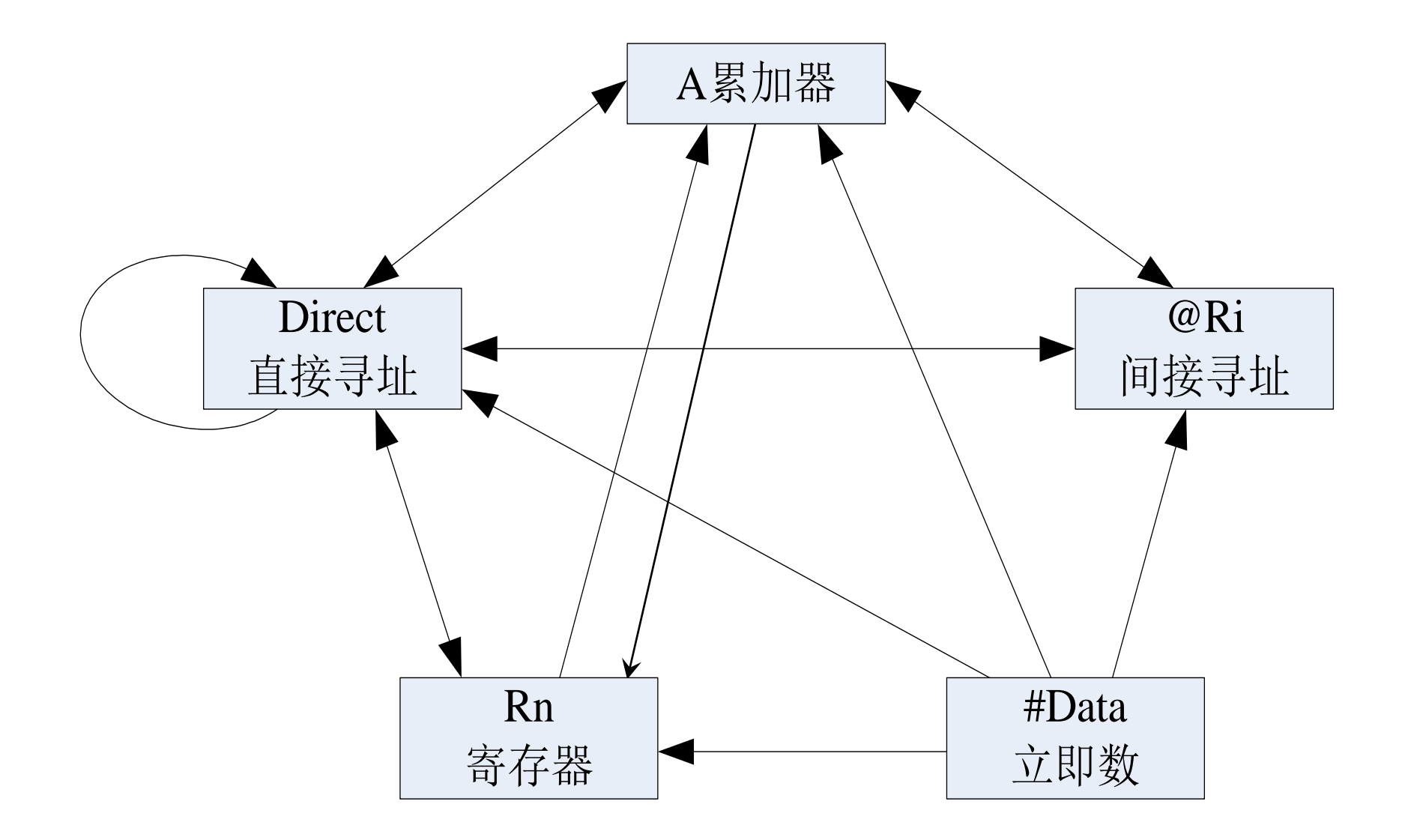

图3.5 数据传送指令传送规定示意图

#### ※数据传送指令举例

例题: 设 (70H) =60H, (60H) =20H, P1为输入口, 当前输入 状态为OB7H,执行指令后,

- MOV RO, #70H;
- MOV A, @RO;
- MOV R1, A;
- MOV A, @R1;
- MOV @RO, P1;
- 运行结果:
- (70H) = 0B7H
- (60H) = 20H
- $(A)$  = 20H
- (R0) = 70H
- $(R1) = 60H$
- P1  $=$  0B7H

### (2)片外RAM的数据传送指令(4条)

- CPU与片外RAM或I/0口进行数据传送, 必须采用寄存器间接寻 址,并通过累加器A来传送。
- 片外RAM的数据传送指令助记符为: MOVX; 格式为
- MOVX A, @DPTR ;  $(A) \leftarrow (OPTR)$ )
- MOVX @DPTR,  $A$  ; ((DPTR)) ← (A)

※ 这两条指令是以DPTR作为间址寄存器,其功能是将DPTR所指定的外部RAM单 元与累加器A之间传送数据。

- MOVX A, @Ri ;  $(A) \leftarrow (Ri)$ )
- MOVX @Ri, A ;  $($  (Ri)  $)$   $\leftarrow$  (A)

※ 这两条指令是以R0或R1作为间址寄存器,其功能是将R0或R1所指定的外部 RAM单元与累加器A之间传送数据。
#### ※ 指令说明

- 片外扩展的RAM和1/0口统一编址, 共同使用64KB。
- 因为DPTR是16位, 所以用DPTR间接寻址可以访问64KB任意单 元。
- 因为Ri是8位寄存器, 只能寻256B空间, 当片外RAM小于256B 时,可直接采用这种方式;当片外RAM大于256B时, 利用P2口 输出**高8位地址(页地址)**作为一页,用@Ri进行**页内寻址**。

#### ※ 片外RAM的数据传送指令举例

#### 例题: 向外部RAM的2007H单元写入数据60H

- MOV A,#60H
- MOV DPTR,#2007H
- MOVX @DPTR,A

#### 或

- MOV A,#60H
- MOV P2,#20H
- MOV R0,#07H
- MOVX @RO, A

例题 试编程, 将片外RAM的2000H单元内容送入片外RAM的0200H 单元中。

解:片外RAM与片外RAM之间不能直接传送,需通过累加器A,另外, 当片外RAM地址值大于FFH时,需用DPTR作间址寄存器。编程如下:

- MOV DPTR, #2000H ; 源地址送DPTR
- 
- MOVX A, @DPTR : 外部RAM中取数送A
- MOV DPTR,#0200H ; 目的地址送DPTR
- 
- 
- MOVX @DPTR, A ; A中内容送外部RAM

#### (3)程序存储器向累加器A传送数据指令

- MOVC A , @A+DPTR :  $(A) \leftarrow (A) + (DPTR)$
- MOVC A , @A+PC ;  $(A) \leftarrow (A) + (PC)$ )
- ※ 该指令适合于查阅在ROM中建立的数据表格, 故称做查表指令。
- ※ 前一条指令是采用DPTR作为基址寄存器。在使用前,表格首地址送入 DPTR,实现在整个64KB ROM空间向累加器A的数据传送。即数据表格可以 存放在64KB程序存储器的任意位置,称为远程查表指令。
- ※ 后一条指令是以PC作为基址寄存器。在程序中,执行该查表指令时PC值 为下一条指令的地址, 而不是表格首地址。在使用该查表指令之前, *必* 须用一条加法指令进行地址调整,通过对累加器A的内容进行调整,使得 A+PC和所读ROM单元地址保持一致。
- ※ 累加器A中的内容为8位无符号数, 该指令只能查找指令所在地址以后256 B范围内的数据,称之为近程查表指令。

```
例: 设(A) =30H
```
执行 1000H: MOVC A, @A+PC

因为该指令为单字节,故PC当前值为1001H,

1001H+30H=1031H

然后将程序存储器1031H单元的内容送入累加器A中。

 $\mathcal{P}$ : (DPTR)=0300H, (A) =02H,

ROM中 (0302H)=55H

执行: MOVC A, @A+DPTR

结果: (A)=55H

例题:编制根据A中数(0~9),查其平方表的程序。

平方表用伪指令DB存放在ROM中, 把表的首地址置入DPTR中, 把数0 $\sim$ 9存放在变址寄存器A中。程序段如下:

MOV DPTR,#1000H

MOVC A,@A+DPTR

……

1000H:DB00H,01H,04H,09H,10H DB19H,24H,31H,40H,51H

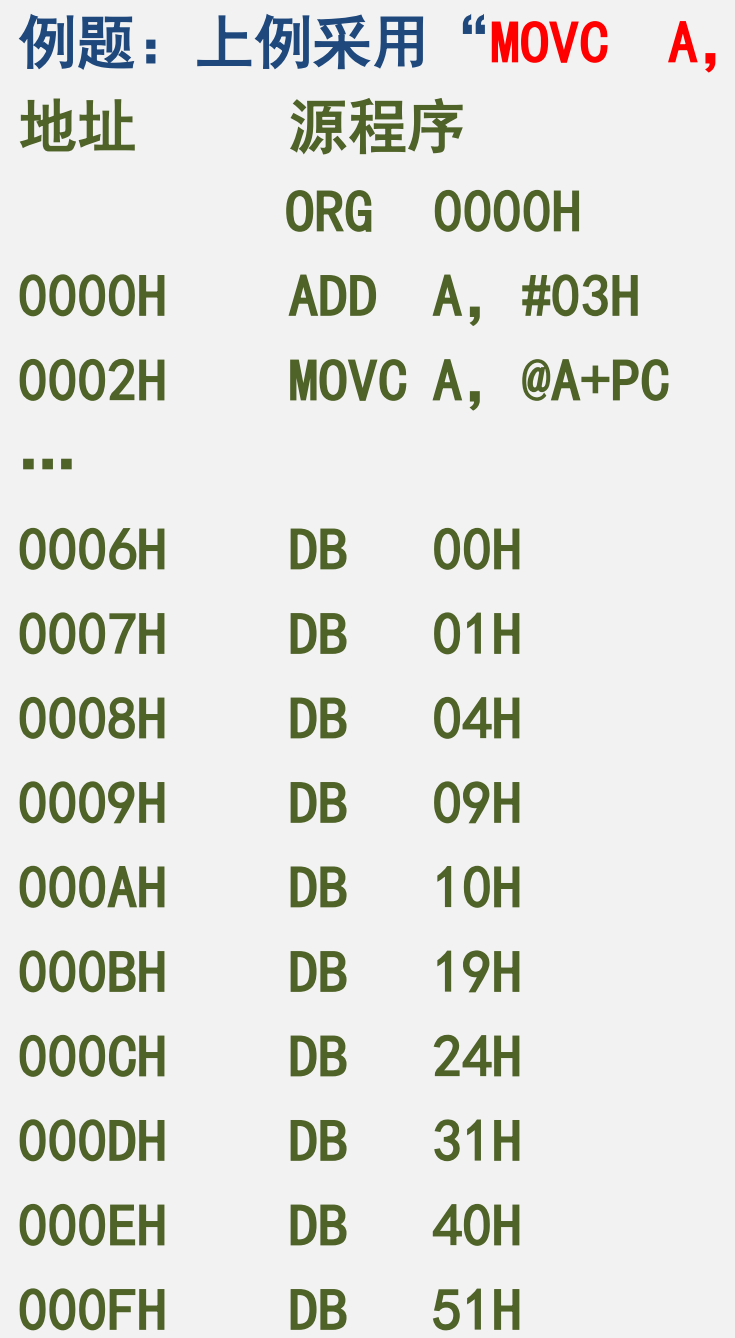

@A+PC"

#### (4) 数据交换指令

- 该指令可完成累加器和片内RAM单元之间的字节或半字节交换。
- 指令助记符为: XCH; 整字节交换指令格式:
- XCH A, Rn ;  $(A) \leftarrow \rightarrow (Rn)$
- XCH A, direct ; (A)←→ (direct)
- XCH A, @Ri ;  $(A) \leftarrow \rightarrow (Ri)$
- 例如:(A)=80H, (R7)=97H 执行:XCH A,R7 结果:(A)=97H, (R7)=80H

例:将片内RAM 60H单元与61H单元的数据交换。  $XCH$  60H, 61H ←对吗? 改正: **MOV A, 60H** XCH A,61H MOV 60H, A

#### ■ 半字节交换指令格式

- XCHD A, @Ri ;  $(A)_{3^0} \leftarrow \rightarrow ((Ri))_{3^0}$
- ※ (A) 低4位与((Ri ))低4位交换, 高4位不变

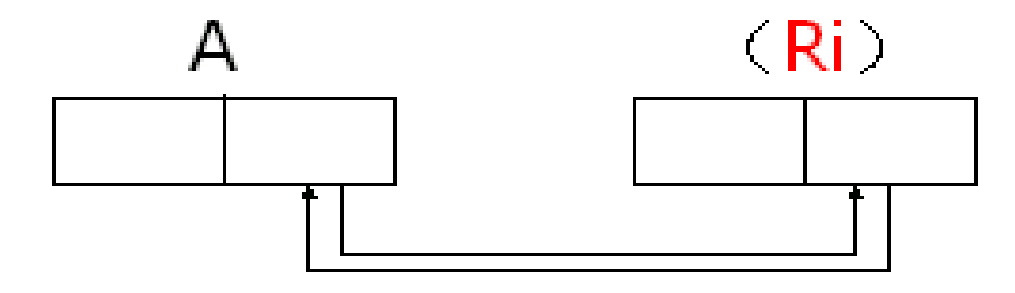

- 累加器高低半字节交换指令
- SWAP A ;  $(A)_{7^{\sim}4}$   $\leftrightarrow$   $(A)_{3^{\sim}0}$

例如: (RO)=60H, (60H)=3EH, (A)=59H 执行: XCHD A,@R0 结果: (A) = 5EH, (60H) = 39H

**例如: (A)=3AH** 执行:SWAP A 结果: (A)=0A3H 例题 试编程, 将外部RAM1000H单元中的数据与内部RAM 6AH单 元中的数据相互交换。

- 【解】数据交换指令只能完成累加器A和内部RAM单元之间的数据交换, 要完成外部RAM与内部RAM之间的数据交换,需先把外部RAM中的数据 取到A中,交换后送回到外部RAM中。编程如下:
- 
- **MOV DPTR, #1000H ; 外部RAM地址送DPTR**
- MOVX A, @DPTR ; 从外部RAM中取数送A
- XCH A, 6AH ; A与6AH地址中的内容进行交换
- MOVX @DPTR,A ;交换结果送外部RAM

### (5) 堆找操作指令

- 进栈指令助记符为"PUSH",格式如下
- PUSH direct;  $(SP) \leftarrow (SP) + 1$ ,  $(SP) \leftarrow (direct)$
- ※ 进栈指令功能是先将栈指针SP的内容加1,使它指向栈顶空单元, 然后将直接地址direct单元或专用寄存器的内容送入栈顶空单元。
- 出栈指令: 助记符为"POP"
- POP direct; (direct) ← (SP), (SP) ← (SP) 1
- ※ 出栈指令功能是将SP所指的单元的内容送入直接地址所指出的单 元或专用寄存器, 然后将栈指针SP的内容减1, 使之指向新的栈顶 单元。
	- ◆ 必须使用直接地址, 只针对片内128BRAM或专用寄存器, 所 用的指针是SP

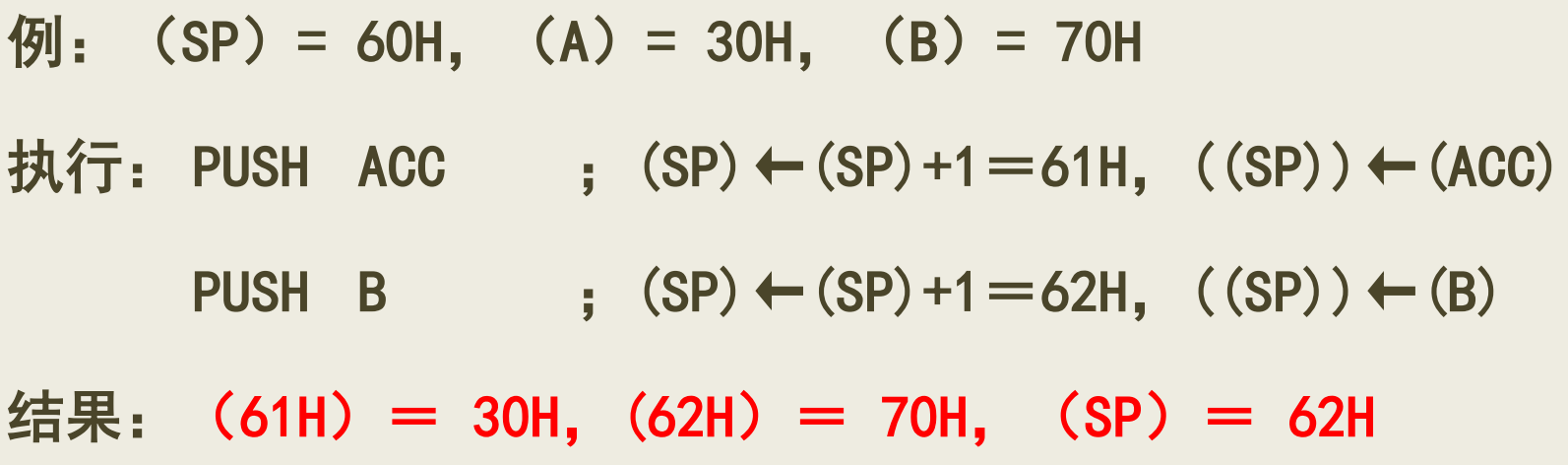

例:(SP)= 62H,(62H)= 70H (61H)= 30H 执行: POP DPH POP DPL 结果:(DPTR)= 7030H,(SP)= 60H

# 3.3.2 算术运算类指令

- 80C51系列单片机的算术运算类指令共有24条
- 全部指令都是8位数运算指令;
- 算术运算类指令大多数要影响到程序状态字寄存器PSW中的标  $\pm$  CY, OV, AC, P:
- ※进位(借位)标志CY,可进行多字节无符号整数的加、减运 算
- ※溢出标志OV可对带符号数进行补码运算
- ※辅助进位标志AC则用于BCD码运算的调整
- ※奇偶标志位P主要用于串行通信

#### (1)加法指令(4条)

- 加法指令共4条, 指令助记符是"ADD", 格式如下:
- ADD A, # data ;  $(A) \leftarrow (A)$  +data
- ADD A, direct ;  $(A) \leftarrow (A) + (direct)$
- ADD A, Rn ; (A) ← (A) + (Rn)
- ADD A, @Ri ;  $(A) \leftarrow (A) + (Ri)$ )
- ※ 功能是把源操作数所指出的内容与累加器A的内容相加,其结果存 放在A中。
- ※ 源操作数的寻址方式分别为立即寻址、直接寻址、寄存器寻址和寄 存器间接寻址。
- 运算结果对程序状态位CY、AC、OV和P的影响:
- 进位标志CY:在加法运算中,如果D7位向上有进位,则CY=1; 否则,CY=0。
- 半进位标志AC:在加法运算中,如果D3位向上有进位,则AC  $=1$ ; 否则,  $AC=0$ 。
- 溢出标志OV:在加法运算中,如果D7、D6位只有一个向上有 进位时, OV=1; 如果D7、D6位同时有进位或同时无进位时,  $0V=0$
- 奇偶标志P:当A中"1"的个数为奇数时,P=1;为偶数时,  $P=0$ .

例: 设A =94H, (30H) =8DH, 执行指令 ADD A, 30H, 操作如下:

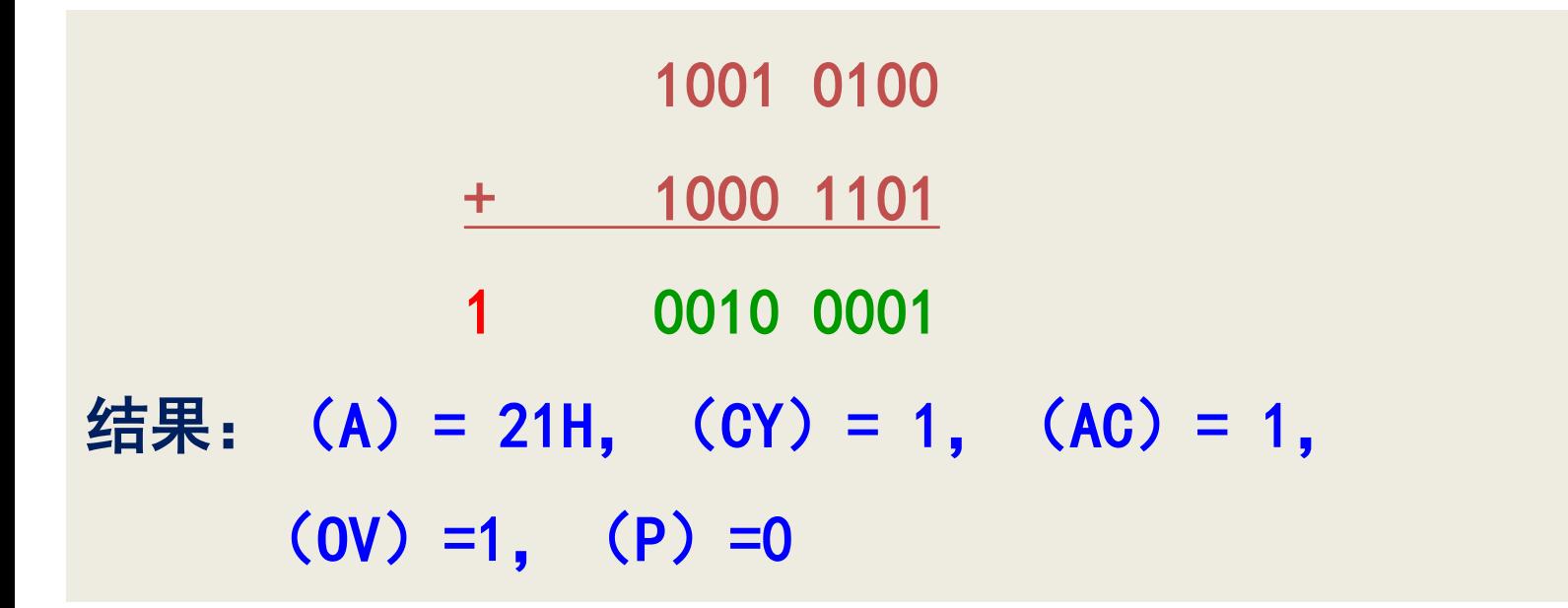

### (2) 带进位加法指令

- 带进位加法指令共4条, 指令助记符是"ADDC", 格式如下:
- ADDC A, # data ;  $(A) \leftarrow (A) + #data + (CY)$
- ADDC A, direct;  $(A) \leftarrow (A) + (direct) + (CY)$
- ADDC A, Rn ;  $(A) \leftarrow (A) + (Rn) + (CY)$
- ADDC A , @Ri :  $(A) \leftarrow (A) + ((Ri) ) + (CY)$
- ※ 功能是把源操作数所指出的内容与累加器A的内容相加、再加上进 位标志CY的值,其结果存放在A中。
- ※ 源操作数的寻址方式分别为立即寻址、直接寻址、寄存器寻址和寄 存器间接寻址。
- ※ 运算结果对PSW标志位的影响与ADD指令相同。

例: 设(A)=AEH, (R1)=81H, (CY)=1 执行指令 ADDC A, R1, 则操作如下: **1010 1110 1000 0001 + 1 ←**(**CY**) **1 0011 0000** 结果 $(A) = 30H,$  (CY) =1,  $(OV) =1,$  $(AC) =1, (P) =0$ 

例题:设有两个无符号16位二进制数, 分别存放在30H、31H单 元和40H、41H单元中(低8位先存),写出两个16位数的加法程 序,将和存入50H、51H单元。(设和不超过16位)。

【解】由于不存在16位数的加法指令,所以只能先加低8位,后加高8 位,而在加高8位时要连低位相加的进位一起相加,编程如下:

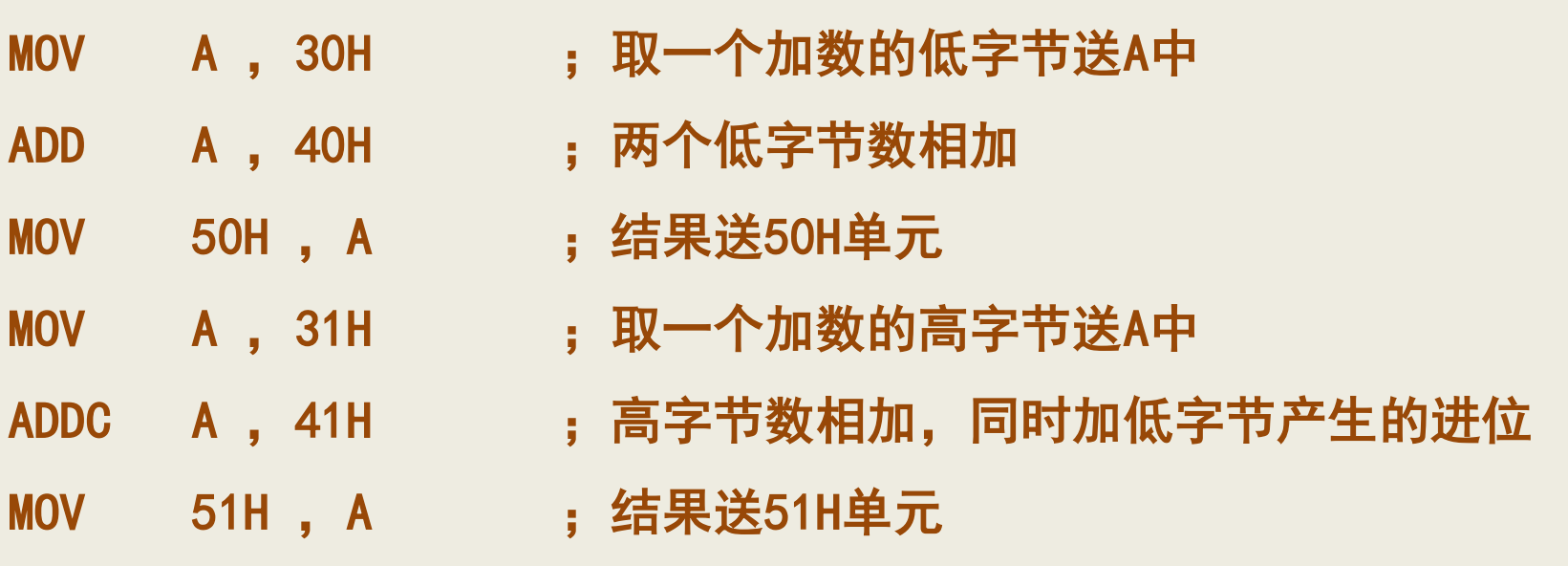

#### (3) 带借位减法指令

■ 带借位减法指令有4条, 指令助记符是"SUBB", 格式如下:

- SUBB A , # data ;  $(A) \leftarrow (A) #$ data  $-(CY)$
- SUBB A, direct ;  $(A) \leftarrow (A) (direct) (CY)$
- SUBB A , Rn ;  $(A) \leftarrow (A) (Rn) (CY)$
- SUBB A , @Ri ;  $(A) \leftarrow (A) ((Ri) ) (CY)$
- ※ 功能是将累加器A中的数减去源操作数所指出的数和进位位CY,其 结果存放在累加器A中。
- ※ 减法运算只有带借位减法指令,而没有不带借位的减法指令。
- ※ 若要进行不带借位的减法运算,应该先用指令将CY清零,然后再执 行SUBB指令。
- 运算结果对PSW中各标志位的影响情况如下:
- 借位标志CY:如果D7位向上需借位,则CY=l;否则,CY=0。
- 半借位标志AC: 如果D3位向上需借位, 则AC=1; 否则, AC= 0。
- 溢出标志OV: 如果D7、D6位只有一个向上有借位时, OV=1; 如果D7、D6位同时有借位或同时无借位时, OV=0。
- 奇偶标志P:当A中"1"的个数为奇数时,P=1;为偶数时,  $P=0$ .

## (4) 加1指令

- 加1指令助记符是"INC", 指令共有5条, 格式如下:
- INC A  $: (A) \leftarrow (A) +1$
- INC @Ri  $: ((Ri)) \leftarrow ((Ri)) + 1$
- INC direct : (direct)←(direct)+1
- INC Rn  $:$   $(Rn) \leftarrow (Rn) +1$
- INC DPTR  $\cdot$  (DPTR)  $\leftarrow$  (DPTR) +1
- ※ 功能是将操作数所指定单元的内容加1。
- ※ 除"INC A"指令影响P标志外,其余指令均不影响标志位。
- ※ 加1指令常用来修改操作数的地址,以便于使用间接寻址方式。

#### (5) 减1指令

- 减1指令共4条, 指令助记符为"DEC", 格式如下:
- DEC A  $: (A) \leftarrow (A) -1$
- DEC Rn  $: (Rn) \leftarrow (Rn)-1$
- DEC direct :  $(direct) \leftarrow (direct) -1$
- DEC  $\mathcal{Q}$ Ri ;  $((Ri)) \leftarrow ((Ri)) 1$

※ 功能是将操作数所指定单元的内容减1。

※ 除"DEC A"指令影响P标志外,其余指令均不影响PSW标志。 ※ DPTR没有减1指令,只有加1指令。

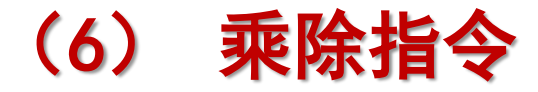

- 乘法指令助记符为"MUL", 格式如下
- 乘法: MUL AB
- 操作: (A)×(B) 低8位→A 高8位→B
- ※ 功能是把累加器A和寄存器B中的两个8位无符号数相乘,所得16位 乘积的低8位放在A中,高8位放在B中。
- ※ (A)←被乘数, (B)←乘数; (A)←乘积低字节, (B)←乘积高字节
- ※ 上述数均为无符号数
- ※ 若乘积大于0FFH, 则OV=1, 否则OV=0。
- ※ CY总是清零

例: 己知(A) = 080H, (B) = 32H, 执行: MUL AB 结果:  $(A) = 00H$ ,  $(B) = 19H$ ,  $0V=1$ ,  $CY=0, P=0$ 

■ 除法指令助记符为"DIV", 格式如下:

- 除法:DIV AB
- 操作: (A)÷(B), 商→(A), 余数→(B)
- ※ 功能是将两个8位无符号数进行除法运算,其中被除数存放在累加 器A中,除数存放在寄存器B中。指令执行后,商存于累加器A中, 余数存于寄存器B中。
- ※ (A)←被除数,(B)←除数,(A)←商,(B)←余数
- ※ 以上数均为无符号数。
- ※ CY总是清零; 若(B) =0, 则(OV)=1, 否则(OV)=0
- ※ 本指令范围小(0~255),故用处不大

 $[9]$ : 已知 $(A) = 87$ H,  $(B) = 0$ CH,

#### 执行指令 DIV AB

结果:  $(A) = 0$ BH,  $(B) = 03$ H,  $0V=0$ ,  $CY=0$ ,  $P=1$ 

## (7)十进制调整指令

- ■本指令完成对BCD码加法结果做调整
- 指令助记符为"DA", 格式如下:
- DA A
- ※ 功能是两个BCD码的加法结果进行修正。
- ※ 该指令只影响进位标志CY。
- 该指令调整方法为:
- 若在加法过程中低4位向高4位有进位(即AC=1)或累加器A 中低4位大于9, 则累加器A做加6调整;
- 若在加法过程中最高位有进位(即CY=1)或累加器A中高4 位大于9, 则累加器A做加60H调整(即高4位做加6调整)。

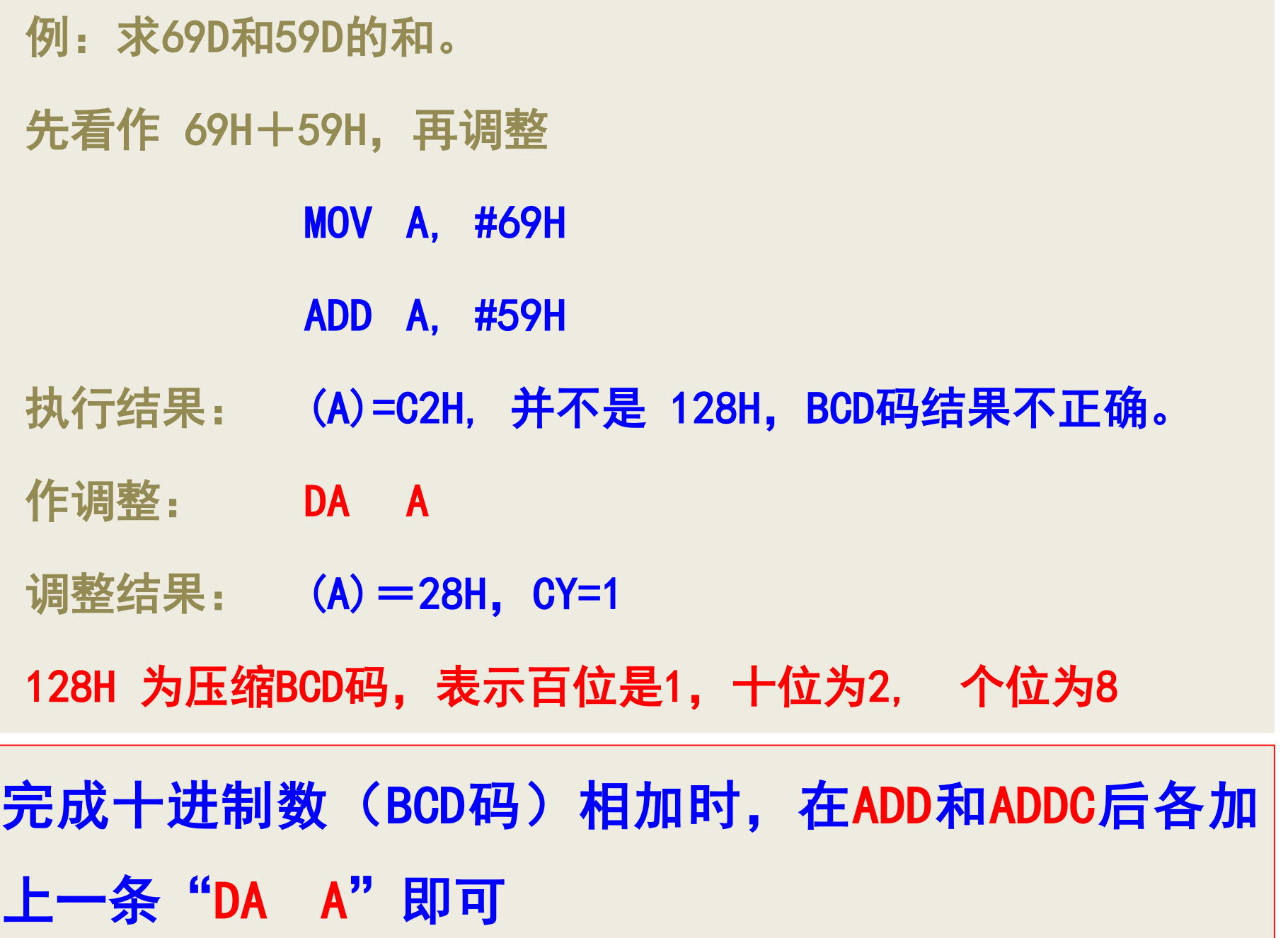

例题:试编写程序,实现95+59的BCD码加法、并将结果存入30H、 31H单元。

#### 编程如下:

- MOV A , #95H ; 95的BCD码数送A中
- ADD A ,#59H
- 
- 
- MOV A , #00H ; A清零
- ADDC A , #00H ; 加进位
- DA A : BCD码调整

MOV 31H , A ; 存进位

- DA A : 对相加结果进行十进制调整
- MOV 30H , A ; A中的和存入30H
	-
	-
	-

# 3.3.3 逻辑运算及移位类指令

- 逻辑运算的特点是按位进行。
- 逻辑运算及移位类指令共有24条。
- 逻辑运算包括与、或、异或三类, 每类都有6条指令。
- 此外还有移位指令及对累加器A清零和求反指令。

## (1)逻辑与运算指令

- 与操作指令有6条, 指令助记符为"ANL", 格式如下:
- **ANL A** ,**#data**
- **ANL A** ,**direct**
- **ANL A** ,**Rn**
- **ANL A** ,**@Ri**
- **ANL direct** ,**A**
- **ANL direct** ,**#data**
- ※ 逻辑与运算指令常用于将某些位屏蔽(即使之为零)。
- ※ 方法是将要屏蔽的位和"0"相与, 要保留的位同"1"相与。

## (2)逻辑或运算指令

- 逻辑或指令有6条, 指令助记符为"ORL", 格式如下:
- **ORL A** ,**#data**
- **ORL A** ,**direct**
- **ORL A** ,**Rn**
- **ORL A** ,**@Ri**
- **ORL direct** ,**A**
- **ORL direct** ,**#data**
- ※ 逻辑或运算指令常用于将某些位置位(即使之为1)。
- ※ 方法是将要置位的位和"1"相或,要保留的位同"0"相或。

例题:将累加器A的低4位送到P1门的低4位输出,而P1的高4位保 持不变。

【解】这种操作不能简单地用MOV指令实现,而可以借助与、或 逻辑运算。程序如下:

ANL A , #OFH ; 屏蔽A的高4位, 保留低4位

- ANL P1 ,#0F0H ;屏蔽P1的低4位,保留高4位
- ORL P1, A ; 通过或运算, 完成所需操作

## (3)逻辑异或运算指令

- 逻辑异或运算指令有6条, 指令助记符为"KRL", 格式如下:
- **XRL A** ,**#data**
- **XRL A** ,**direct**
- **XRL A** ,**Rn**
- **XRL A** ,**@Ri**
- **XRL direct** ,**A**
- **XRL direct** ,**#data**
- ※ 逻辑异或运算指令常用于将某些位取反。
- ※ 方法是将要求反的位同"1"相异或,要保留的位同"0"相异或。
## (4) 累加器清零、取反指令

- 累加器清零指令1条, 指令助记符为"CLR", 格式如下:
- **CLR A**
- 累加器按位取反指令1条, 指令助记符为"CPL", 格式如下:
- **CPL A**
- ※ 80C51系列单片机只有对A的取反指令,没有求补指令。
- ※ 若要进行求补操作,可按"求反加1"来进行。

## (5) 循环移位指令

- 80C51系列单片机的移位指令只能对累加器A进行移位
- 共有循环左移、循环右移、带进位的循环左移和右移4种:
- 循环左移: RL A
- 循环右移: RR A
- 带进位循环左移: RLC A
- 带进位循环右移: RRC A

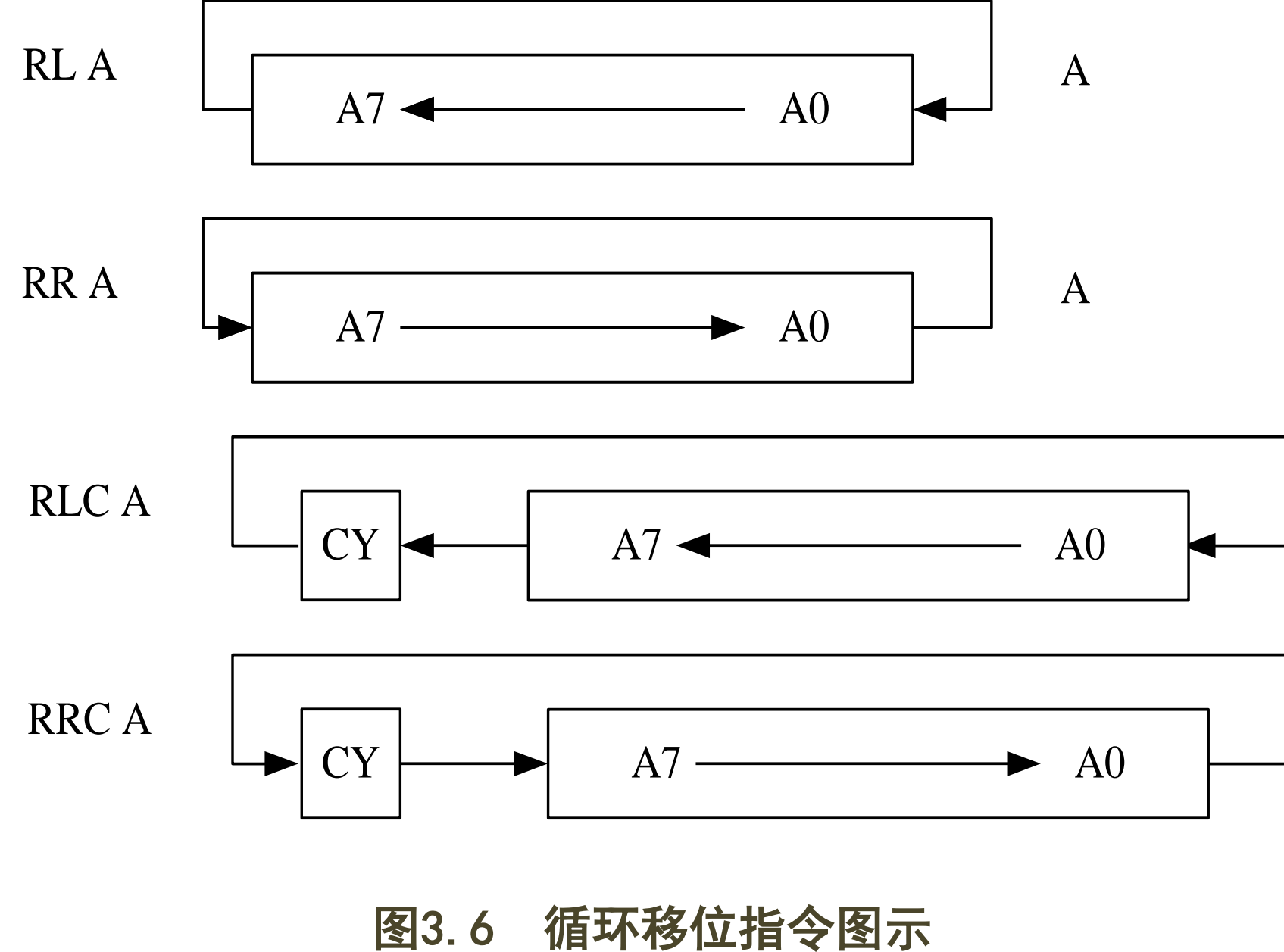

#### 例题: 设(A)=08H, 试分析下面程序执行结果。

(1) RL A ;A的内容左移一位,结果(A)=10H RL A ;A的内容左移一位,结果(A)=20H RL A ; A的内容左移一位, 结果 (A) =40H 即左移一位,相当于原数乘2(原数小于80H时)。 (2) RR A ;A的内容右移一位,结果(A)=04H RR A ;A的内容右移一位,结果(A)=02H RR A ;A的内容右移一位,结果(A)=01H 即右移一位,相当于原数除 2(原数为偶数时)。

- $\mathcal{P}$ : (A) = 6CH =0110 1100B, (C) = 1
- 执行: RRC A
- 结果: (A)=1011 0110B=0B6H

- $\overline{M}$ : (A) = 6CH =0110 1100B, (C) = 1
- 执行: RLC A
- 结果: (A)=1101 1001B=0D9H

# 3.3.4 控制转移类指令(17条)

- 通常情况下, 程序的执行是按顺序进行的, 这是由PC自动加 1实现的,有时因任务要求,需要改变程序的执行顺序,这 时就需要改变程序计数器PC中的内容,这种情况称做程序转 移。
- 控制转移类指令都能改变程序计数器PC的内容。
- 控制转移类指令包括无条件转移指令,条件转移指令和子程 序调用及返回指令,
- 这类指令一般不影响标志位。

## (1)无条件转移指令(4条)

■ 80C51系列单片机有4条无条件转移指令, 提供了不同的转移 范围和方式,可使程序无条件地转移到指令所提供的地址处。

■ 长转移指令:

- 指令助记符为"LJMP"
- 指令格式: LJMP addr16
- ※ 这是三字节指令, 其功能是把指令中给出的16位目的地址addr16送 入程序计数器PC, 使程序**无条件转移到addr16处**。
- ※16位地址可以寻址64K,该条指令可转移到64KB程序存储器的任何 位置,故称为"**长转移"**。

### ■ 绝对转移(短跳转)指令

- 指令助记符是"AJMP"
- 指令格式:AJMP addr11
- ※这是一条两字节指令,其指令代码格式为:

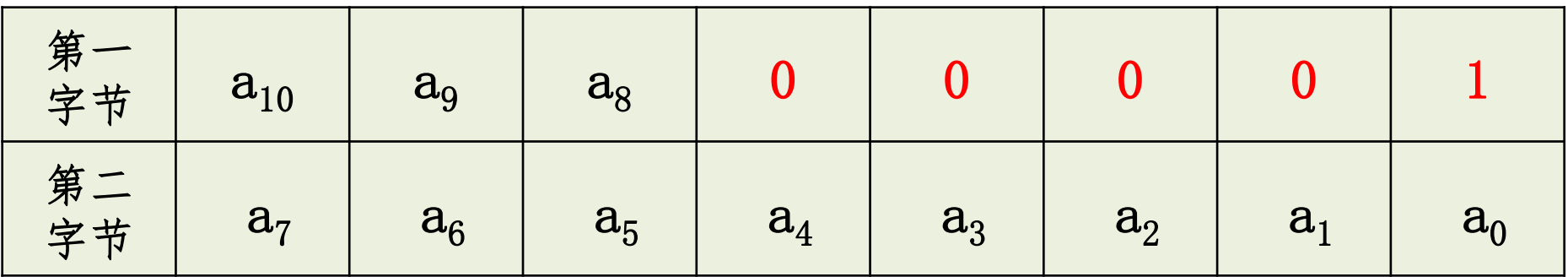

※指令中提供了11位目的地址:

- 其中位 $a_7$ - $a_0$ 在第二字节,
- $a_{10} a_{8}$ 则占据第一字节的高3位,
- 而00001是这条指令的操作码,占据第一字节的低5位。

#### ※绝对转移指令的执行分为两步:

- ① 取指令。此时PC加2(PC当前值),指向下一条指令的起始地址
- ② 用指令中给出的11位地址替换PC当前值的低11位,PC高5位保持不 变, 形成新的PC地址—即**转移的目的地址**。
- \* Addr11代表的寻址范围是20~2<sup>11</sup>=2K
- 转移可以向前也可以向后。
- 注意:转移到的位置是要与PC+2的地址在同一个2K区域,而不一 定与AJMP指令的地址在同一个2K区域。

#### 64K的ROM分为32页,每页2K,范围分别是:

0000H~07FFH、 0800H~0FFFH、1000H~17FFH、…... F000H~F7FFH、 F800H~FFFFH

- AJMP转移范围就是PC当前值所在的2K字节页面内,超出该寻址范 围就出错。
- 该指令用于不太长的程序

#### AJMP指令转移范围图示

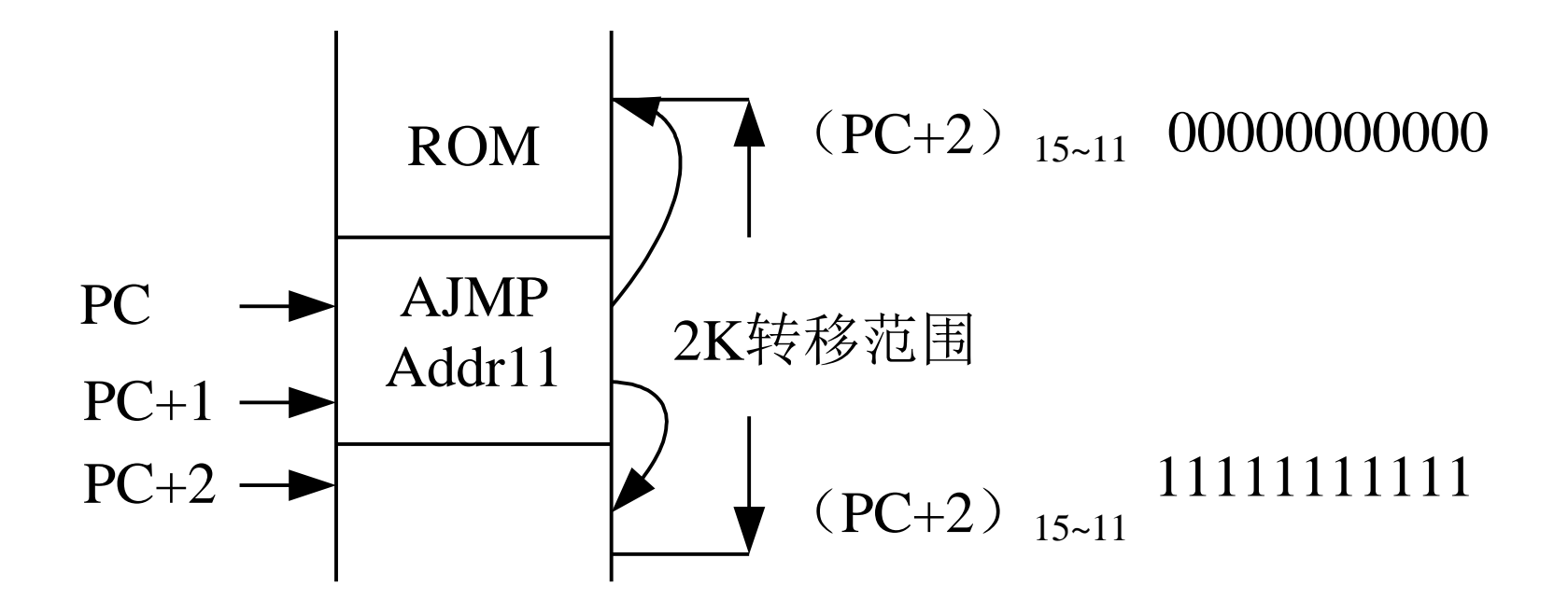

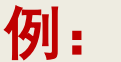

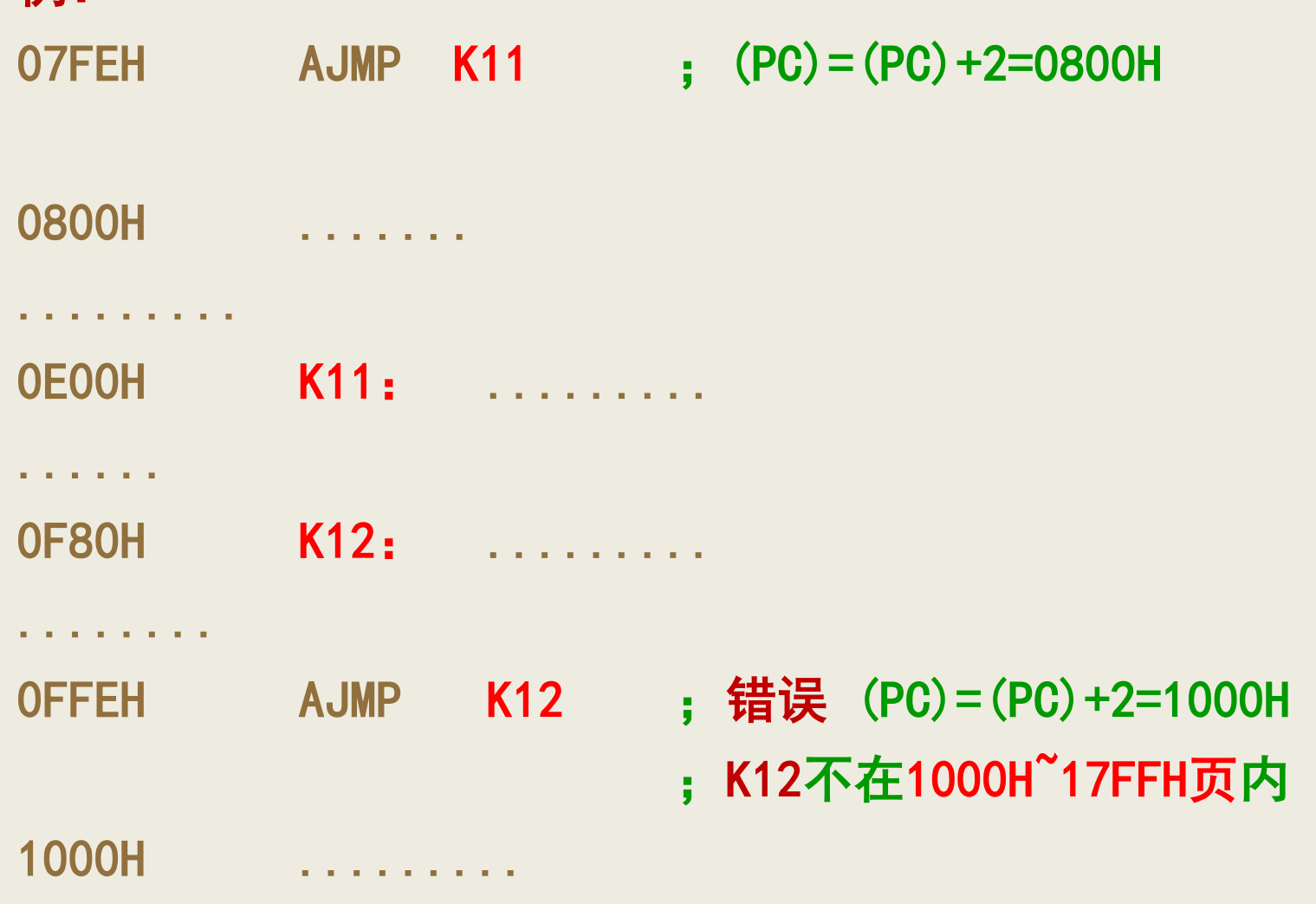

### 例题:分析下面绝对转移指令的执行情况。

1234H:AJMP 0781 H 分析:

- 在指令执行前, (PC) = 1234H;
- 取出该指令后,(PC)+ 2形成PC当前值,等于1236H;
- 指令执行过程就是用指令给出的11位地址11110000001B替换PC当前 值的低11位。即: 新的PC值为1781H, 所以指令执行结果就是转移 到1781 H处执行程序。

※ 应注意:只有转移的目的地址在2K范围之内时,才可使用AJMP指令。 超出2K范围, 应使用长转移指令LJMP。

#### ■ 短转移(相对转移)指令

- 指令助记符是"SJMP"
- 指令格式:SJMP rel

※SJMP是无条件相对转移指令,rel是相对转移的偏移量。

※指令的执行分两步完成:

- ① 取指令。此时PC加2形成PC的当前值。
- ② 将PC当前值与偏移量rel相加形成转移的目的地址。即: 目的地址=(PC)+2+rel

※rel是一个带符号的相对偏移量, 其范围为: -128<sup>~</sup>+127, 负 数表示向后转移,正数表示向前转移。

# 例: 835AH SJMP 35H 目的地址:835AH+02H+35H=8391H  $\overline{9}$ : 835AH SJMP E7H ; E7H= $-19$ H

目的地址: 835AH+02H-19H=8343H

> 编程时, 可用标号代替转移目的地址

- AJMP NEXT
- SJMP NEXT
- LJMP NEXT
- 原地踏步指令

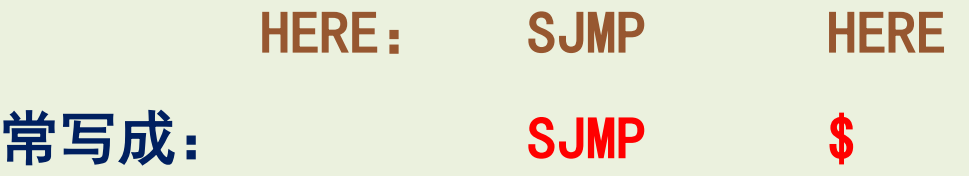

- 变址寻址转移指令
- 指令助记符是"JMP"
- 指令格式:JMP @A+DPTR
- ※指令功能是把累加器A中的8位无符号数与基址寄存器DPTR中 的16位地址相加, 其和作为目的地址送入PC。
- ※指令执行后不改变A和DPTR中的内容,也不影响任何标志位。
- ※指令的特点是转移地址可以在程序运行中加以改变。例如, 在DPTR中装入多分支转移指令表的首地址,而由累加器A中的 内容来动态选择该时刻应转向哪一条分支,实现由一条指令 完成多分支转移的功能。

※ 该指令又称**散转指令。** 

例题: 设累加器A中存有用户从键盘输入的键值0~3, 键处理程 序分别存放在KPRGO、KPRG1、KPRG2、KPRG3处,试编写程序, 根据用户输入的键值,转入相应的键处理程序。

编程如下:

MOV DPTR , #JPTAB ;转移指令表首地址送入DPTR RL A ; 键值×2, 因AJMP指令占2个字节 JMP @A+DPTR ;JPTAB十2倍键值,和送PC中,

;则程序就转移到表中某一位置执行指令。 JPTAB:

AJMP KPRG0

AJMP KPRG1

AJMP KPRG2

AJMP KPRG3

KPRG0:… KPRG1:… HPRG2:… KPRG3:…

## (2)条件转移指令

- 条件转移指令是指当某种条件满足时, 转移才进行: 而条件 不满足,程序则顺序往下执行。
- 条件转移指令的共同特点是以下两点。
- ① 所有的条件转移指令都属于相对转移指令,转移范围相同, 都在以PC当前值为基准的256B范围内 (-128~+127):
- ② 计算转移地址公式为:转移地址=PC当前值+rel

### ■ 累加器到零转移指令(2条)

• 指令格式: JZ rel

#### JNZ rel

※ 以上指令以累加器A的内容是否为零作为是否判断转移的条 件

※ JZ指令功能是: 累加器(A)=0则转移; 否则就按顺序执行; ※ JNZ指令的操作正好与之相反。

## ■ 比较条件转移指令

- 比较条件转移指令共有**4**条,指令助记符是"CJNE",其差别 只在于操作数的寻址方式不同。
- 格式: CJNE A , #data, rel
- 操作: (A)≠#data 则转移, (PC)←(PC)+3+rel
- 格式: CJNE A, direct, re1
- 操作: (A)≠(direct) 则转移, (PC)←(PC)+3+rel
- 格式: CJNE Rn, #data, rel
- 操作: (Rn)≠#data 则转移, (PC)←(PC)+3+rel
- 格式: CJNE @Ri, #data, rel
- 操作: ((Ri))≠ #data 则转移, (PC)←(PC)+3+rel

※ 指令功能: 该组指令在执行时首先对两个规定的操作数进行 比较,然后根据比较的结果来决定是否转移:

- 若左操作数=右操作数, 则程序顺序执行(PC)←(PC)+3, 同时  $(CY)=0$
- 若左操作数>右操作数,则转移(PC)←(PC)+3+rel,同时(CY)=0
- 若左操作数<右操作数,则转移(PC)←(PC)+3+rel,同时(CY)=1
- 为进一步的分支创造条件,通常在该组指令之后,选用以CY为条 件的转移指令,则可以判别两个数的大小。

#### ※ 在使用CJNE指令时应注意以下几点:

- ① 比较条件转移指令都是三字节指令,此PC当前值=PC+3 (PC是该 指令所在地址),转移的目的地址应是PC加3以后再加偏移量rel。
- ② 比较操作实际就是做减法操作,只是不保存减法所得到的差(即 不改变两个操作数本身),而将结果反映在标志位CY上。
- ③ CJNE指令将参与比较的两个操作数当做无符号数看待、处理并影 响CY标志。因此CJNE指令不能直接用于有符号数大小的比较。
- ④ 若进行两个有符号数大小的比较,则应依据符号位和CY位进行判 别比较。

## ■ 减1条件转移指令(2条)

- 指令助记符是"DJNZ"
- 指令格式: DJNZ Rn ,rel

DJNZ direct, rel

※ 功能: 先将操作数 (Rn或direct) 内容减1, 并保存结果; ※如果减1以后操作数不为零,则进行转移;

※ 如果减1以后操作数为零,则程序按顺序执行。

例题: 试编写程序, 将内部RAM从DATA为起始地址的10个单元中 的数据求和,并将结果送入SUM单元。设和不大于255。

#### 编程如下:

- MOV R0,#DATA ;首地址送入间址寄存器R0
- MOV R7, #0AH ; 计数器R7送入计数初值
- CLR A ; 累加器A存放累加和, 先清零

#### LOOP:

- ADD A, @RO ; 加一个数
- INC RO : 地址加1,指向下一个单元
- DJNZ R7, LOOP ;循环
- MOV SUM, A : 累加和存入指定单元
- -

#### SJMP \$ ;结束

## (3)子程序调用及返回指令

■ 在程序设计中,常常出现几个地方都需要进行功能完全相同 的处理,如果重复编写这样的程序段,会使程序变得冗长而 杂乱。对此,可以采用子程序,即把具有一定功能的程序段 编写成子程序,通过主程序调用来使用它,这样不但减少了 编程工作量,而且也缩短了程序的长度。

如果在子程序中还调用其他子程 序,称为子程序嵌套;

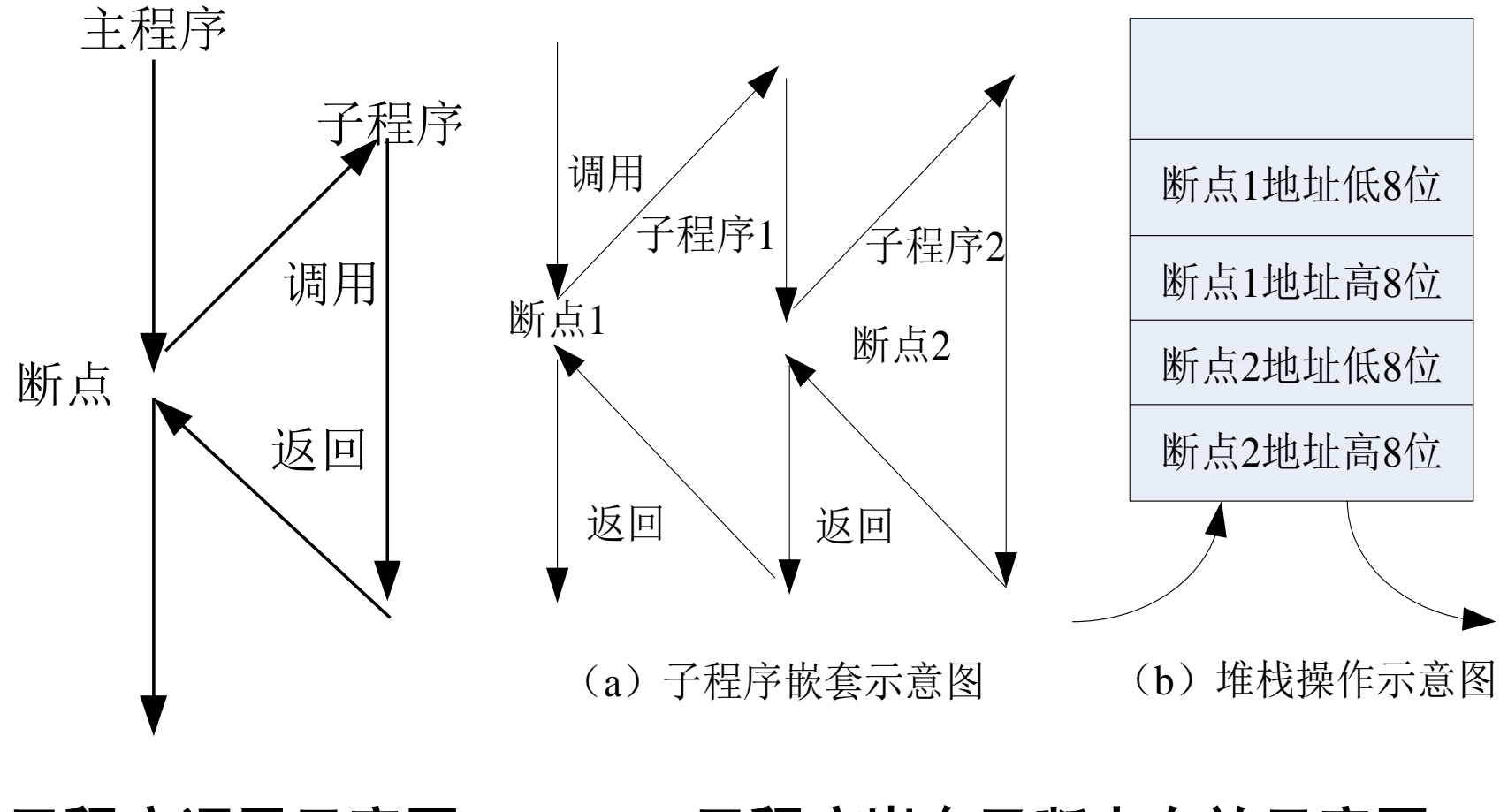

子程序调用示意图

#### 子程序嵌套及断点存放示意图

- 子程序调用指令(2条) ① 长调用指令
- 格式:LCALL addr16
- 操作: (PC)←(PC)+3, (SP)←(SP)+1, ((SP))←(PC<sub>7~0</sub>)  $(SP) \leftarrow (SP) +1$ ,  $((SP)) \leftarrow (PC_{15\sim R})$ ,  $(PC) \leftarrow addr16$
- ※ LCALL指令称为长调用指令, 指令的操作数部分给出了子程序 的16位地址。
- ※ 该指令功能是: 先将PC加3, 指向下条指令地址(即断点地 址),然后将断点地址压入堆栈,再把指令中的16位子程序 入口地址装入PC。以使程序转到子程序人口处。

例:(SP)=60H,标号STRT值为0100H,标号DIR值为8100H。

STRT: LCALL DIR

### 或

#### STRT: LCALL 8100H

结果: (SP)=62H; (61H)=03H; (62H)=01H; (PC)=8100H

## ② 绝对调用指令

- 格式:ACALL addr11
- 操作: (PC)←(PC)+2, (SP)←(SP)+1, ((SP))←(PC7~0)  $(SP) \leftarrow (SP) + 1$ ,  $((SP)) \leftarrow (PC15 \sim 8)$ ,  $(PC) \leftarrow addr11$
- ※ 目的地址与当前PC值必须位于2K范围的同一页面内。
- ※ 编程时,可用标号代替转移目的地址,addr11,addr16由编 译程序计算
- 例: LCALL DIR ACALL DIR

#### ※ ACALL指令为两字节,其代码格式为:

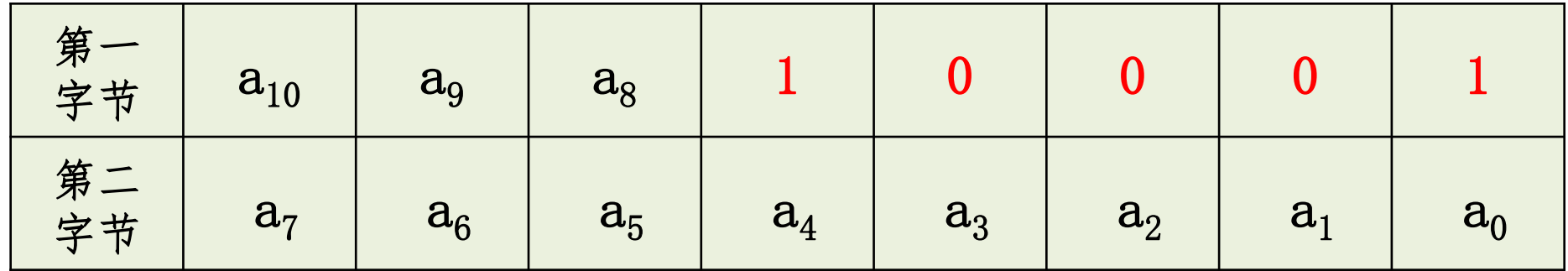

※ 指令的操作数部分提供了子程序的低11位入口地址,其中a7 a0在第二字节、a10-a8则占据第一字节的高3位,而10001是 这条指令特有的操作码,占据第一字节的低5位。

※ 绝对调用指令的功能是:先将PC加2,指向下条指令地址(即 断点地址),然后将断点地址压入堆栈,再把指令中提供的 子程序低11位入口地址装入PC的低11位上,PC的高5位保持不 变。使程序转移到对应的子程序入口处。

## ■ 返回指令(2条)

• 格式:RET

操作: (PC<sub>15∼8</sub>)←((SP)), (SP)←(SP)−1;

 $(PC_{7\sim 0}) \leftarrow ((SP) )$ ,  $(SP) \leftarrow (SP) -1$ 

- 格式:RETI
- ※ RET指令被称为子程序返回指令,放在子程序的末尾。其功 能是从堆栈中自动取出断点地址送入程序计数器PC,使程序 返回到主程序断点处继续往下执行。
- ※ RETI 指令是中断返回指令,放在中断服务子程序的末尾。其 功能也是从堆栈中自动取出断点地址送入程序计数器PC, 使 程序返回到主程序断点处继续往下执行。

例: 若 (SP)=62H, (62H)=07H; (61H)=30H

### 执行 RET

则: (SP)=60H; (PC)=0730H

## ■ 空操作指令

- 格式:NOP
- ※ 单字节指令,不产生任何操作,只是使PC的内容加1, 然后 继续执行下一条指令;
- ※ 它又是一条单周期指令,执行时在时间上消耗一个机器周期, 因此,NOP指令常用来实现等待或延时。

# 3.3.5 位操作类指令

- 开关变量以位(bit)为单位来进行运算和操作的。
- 位操作类指令的操作对象;
- ① 内部RAM中的位寻址区,即20H~2FH中的128位(位地址  $00H \sim 7FH$ ):
- ② 特殊功能寄存器中可以进行位寻址的各位。
- 位地址在指令中都用bit表示,bit有四种表示形式:
- ① 采用直接位地址表示;
- ② 采用字节地址加位序号表示;
- ③ 采用位名称表示;
- ④ 采用特殊功能寄存器加位序号表示。
- 进位标志CY在位操作指令中直接用C表示。

# (1)位变量传送指令

格式: MOV C, bit ;  $(CY)$ ←(bit)

MOV bit , C ; (bit)  $\leftarrow$  (CY)

- ※ 功能:是在以bit表示的位和位累加器CY之间进行数据传送, 不影响其他标志。
- ※ 两个可寻址位之间没有直接的传送指令,若要完成这种传送, 需要通过CY来进行。

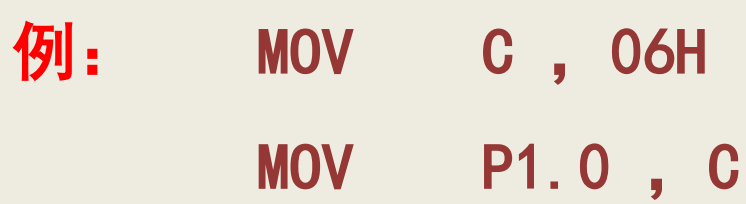

## (2)清零置位指令

- 格式:CLR C ;(CY)←0
	- CLR bit :  $(bit) \leftarrow 0$
	- SETB  $C$  ;  $(CY) \leftarrow 1$
	- SETB bit ; (bit) ←1
- ※ 功能: 对CY及可寻址位进行清零或置位操作, 不影响其他标 志。
- **例: CLR C** CLR 27H SETB P1.0
# (3)位逻辑运算指令

- •与: ANL C , bit ; (CY)←(CY)∧(bit)
	- ANL  $C$ , /bit ;  $(CY) \leftarrow (CY) \wedge (/bit)$
- •或: ORL C , bit ; (CY)←(CY)∨(bit)
- ORL  $C$ ,  $/b$ it ;  $(CY)$  ←  $(CY)$  ∨  $(/b$ it)
- 非: CPL C ;(CY)←(/CY)
	- CPL bit ;  $(bit) \leftarrow (\/bit)$
- ※ 前4条指令的功能是将位累加器CY的内容与位地址中的内容 进行逻辑与、或操作,结果送入CY中;
- ※ 后两条指令的功能是把位累加器CY或位地址中的内容取反。

例题: 设E, B, D都代表位地址, 试编写程序完成E、B内容的异 或操作,并将结果存入D中。

#### 解:

- 
- 
- MOV D , C ; 暂存
- 
- 
- ORL C , D ; 进行运算
- 
- MOV C, B ; 从位地址中取数送CY
- ANL C,  $/E$  ; (CY) ←C $\wedge$  (E)
	-
- MOV C ,E ;取另一个操作数
- ANL C ,  $/B$  ; (CY) ←E $\wedge$ / (C)
	-
- MOV D ,C ;操作结果存D位

# (4) 位控制转移指令

- 位控制转移指令是条件转移指令,即以进位标志**CY**或地址 **bit**的内容作为是否转移的条件。
- 以**CY**为条件的转移指令
- 格式:**JC rel**
- 操作: **(CY)=1**则转移,**(PC)←(PC)+2+rel**;否则,程序继 续执行,**PC)←(PC)+2**
- 格式:**JNC rel**
- 操作:**(CY)=0**则转移,**(PC)←(PC)+2+rel**;否则,程序继续 执行,**(PC)←(PC)+2**

※ 常和比较条件转称指令CJNE一起使用, 先由CJNE指令判别两 个操作数是否相等,若相等,就继续执行,若不相等,再根 据CY中的值来决定两个操作数哪一个大,或者来决定如何进 一步分支。从而形成三分支的控制摸式。

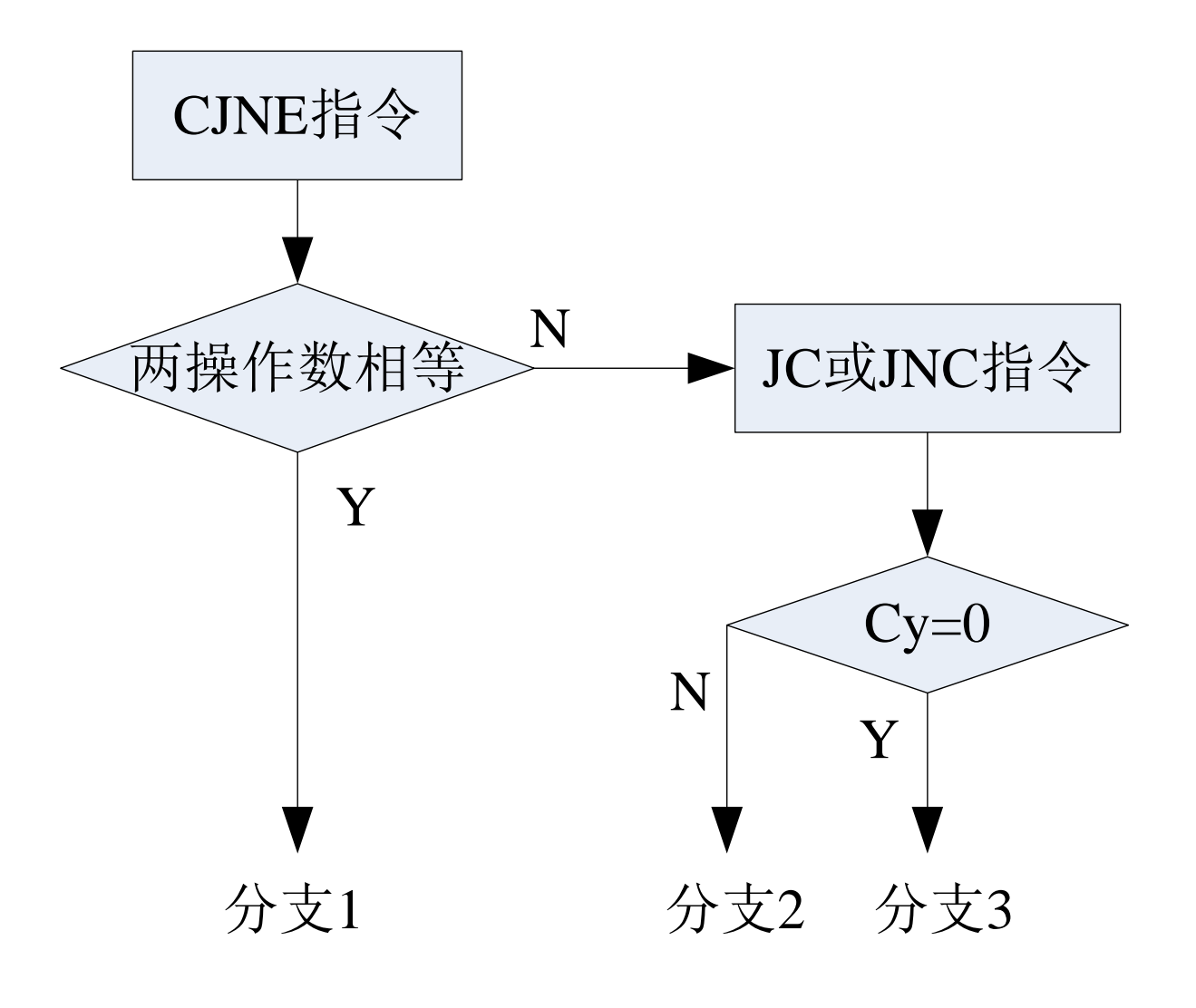

#### CJNE和JC(或JNC)形成三个分支图示

例题: 判别累加器A和30H单元内容的大小, 若 A= (30H), 转 向LOOP1,若A>(30H),则转向LOOP2,若A<(30H),则转向 LOOP3。设所存的都是补码数。

解:首先判断操作数的正负。可以将操作数和立即数80H相与, 若结果为零,则为正数,否则,就为负数。然后再用CJNE指令 和JC(JNC)指令形成三个分支。

**MOV RO, A ; 暂存** ANL A, #80H ; 判别A的正负 JNZ NEG : A<0则转至NEC MOV A ,30H NEG: MOV A ,30H COMP: NEXT: **JC LOOP3** : A< (30H) 转LOOP3

- 
- 
- ANL A, #80H ; 判别 (30H) 的正负
- $J$ NZ LOOP2 ; (30H)  $\langle 0, A \rangle$  (30H)
- SJMP COMP ; (30H) >0, 转向COMP

ANL A, #80H ; 再次判别 (30H) 的正负 JZ LOOP3 ;(30H)>0,A<(30H)

**MOV A, RO ; 取出原A值** CJNE A, 30H, NEXT; 比较A与 (30H) SJMP LOOP1  $\,$ : A= (30H) 转LOOP1 JNC LOOP2 : A> (30H) 转LOOP2

- ◆ 以位状态为条件的转移指令
	- 格式:**JB bit** ,**rel**
	- 操作:**(bit)=1**则转移,**(PC)←(PC)+3+rel**;否则,程序继续 执行,**(PC)←(PC)+3**
	- 格式:**JNB bit** ,**rel**
	- 操作:**(bit)=0**则转移,**(PC)←(PC)+3+rel**;否则,程序继续 执行,**(PC)←(PC)+3**
	- 格式:**JBC bit** ,**rel**
	- 操作:**(bit)=1**则转移,**(PC)←(PC)+3+rel**,且**(bit) ← 0**;否 则,程序继续执行,**(PC)←(PC)+3**
	- ※注意, JB和JBC指令的区别: 两者转移的条件相同, 所不同 的是JBC指令在转移的同时,还能将直接寻址位清零。

例题: 从P1.1, P1.0输入开关量, 高电平记为H(1), 低电平记为 L(0),当P1.1、P1.0状态为LL(00)、LH(01)、HL(10)、HH(11), 程序分别转到PRG0、PRG1、PRG2、PRG3处执行。程序段如下

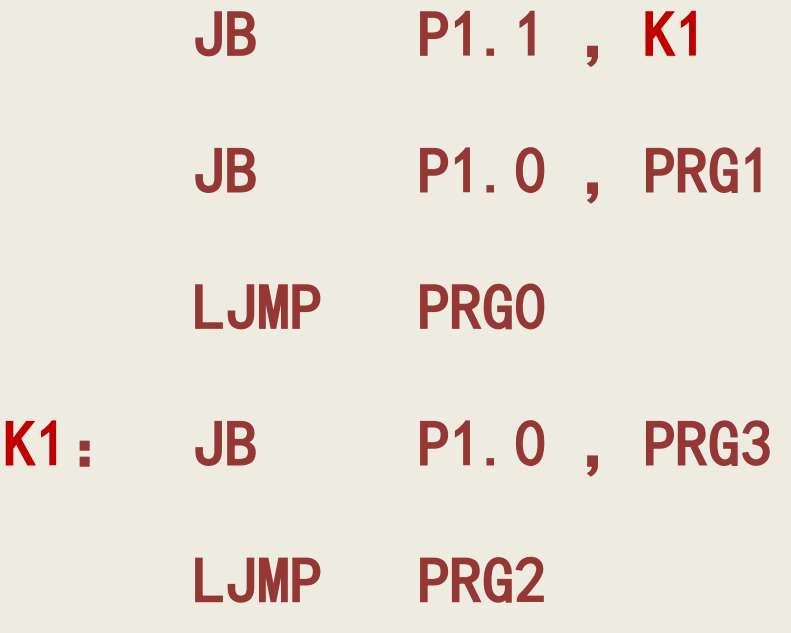

## 3.3.6 某些指令的说明

## 1. I/O口的"读引脚"和"读锁存器"指令的区别

- P0口作输入口使用时, 有两种读入方式: "读锁存器"和 "读引脚" 。
- 当CPU发出"读锁存器"指令时, 锁存器的状态由Q端经上方 的三态缓冲器BUF1进入内部总线;
- 当CPU发出"读引脚"指令时, 锁存器的输出状态=1(即 端 为0),而使下方场效应管截止,引脚的状态经下方的三态缓 冲器BUF2进入内部总线。

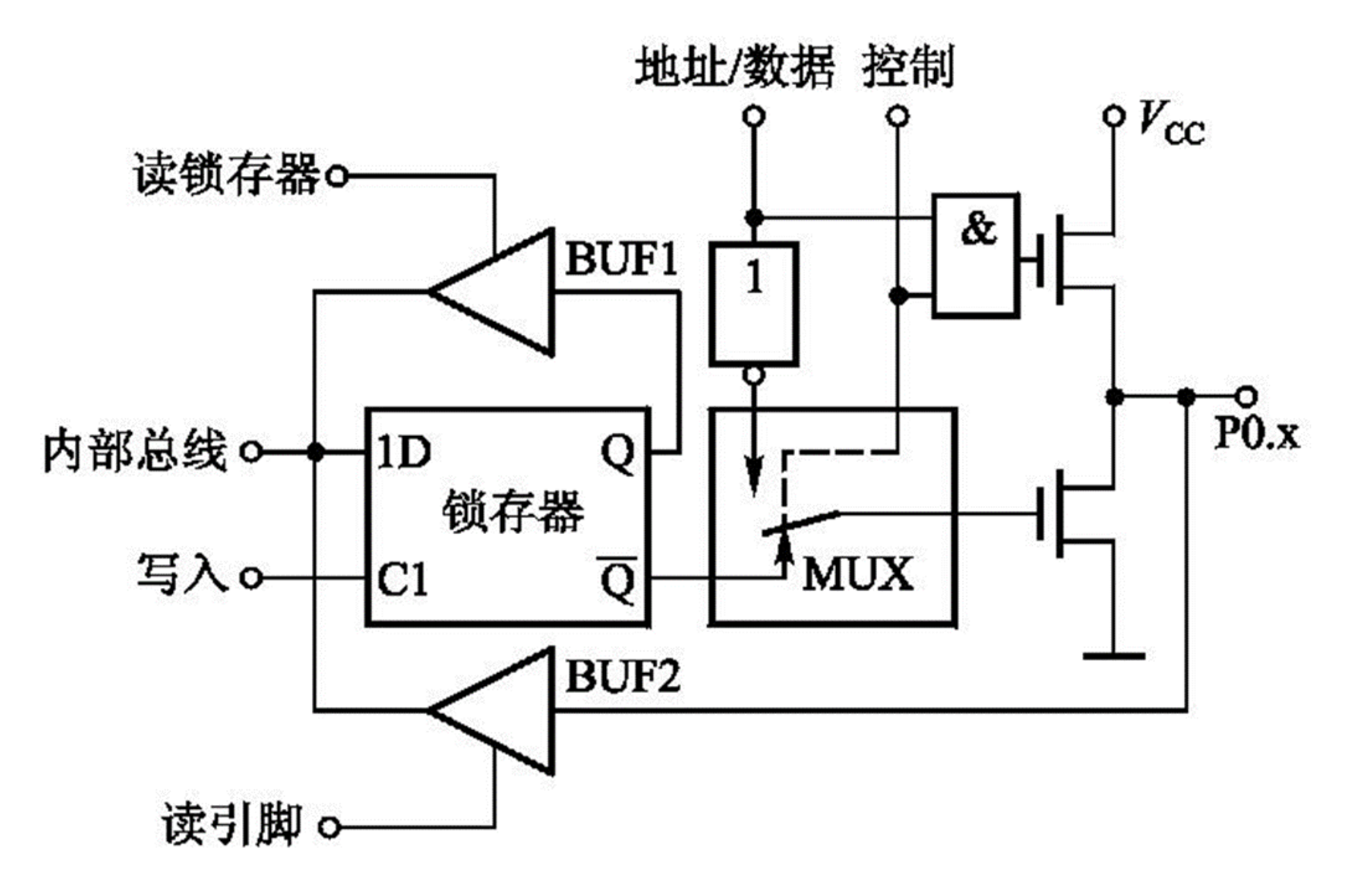

图 P0口某一位的位电路结构

## 3.3.6 某些指令的说明

## 1. Ⅰ/0口的"读引脚"和"读锁存器"指令的区别

- 当P1口的P1.0引脚外接一个发光二极管LED的阳极, LED的阴 极接地。若想查看一下单片机刚才向P1.0脚输出的信息是0还 是1, 不能直接从P1.0脚读取, 因为单片机刚才向P1.0输出的 信息如果是1的话, 则LED导通点亮, 此时P1.0引脚就为0电平, 如果直接读引脚,结果显然错误。
- 正确的做法是读D锁存器的Q端状态, 它储存的是前一时刻送 给P1.0的真实值。
- 凡遇"读取P1口前一状态以便修改后再送出"的情形, 都应 当"读锁存器"的Q端信息,而不是读取引脚的信息。

#### 1. 并行I/O口的"读引脚"和"读锁存器"指令的区别

- 当P1口外接输入设备时, 要想P1口引脚上反映的是真实的输 入信号,必须先让该引脚内部的场效应管截止,否则当场效应 管导通时, P1口引脚上将永远为低电平, 无法正确反映外设 的输入信号。
- 让场效应管截止, 就是用指令给P1口的相应位送一个"1" 电平,这就是为什么读引脚之前,一定要先送出1的原因。

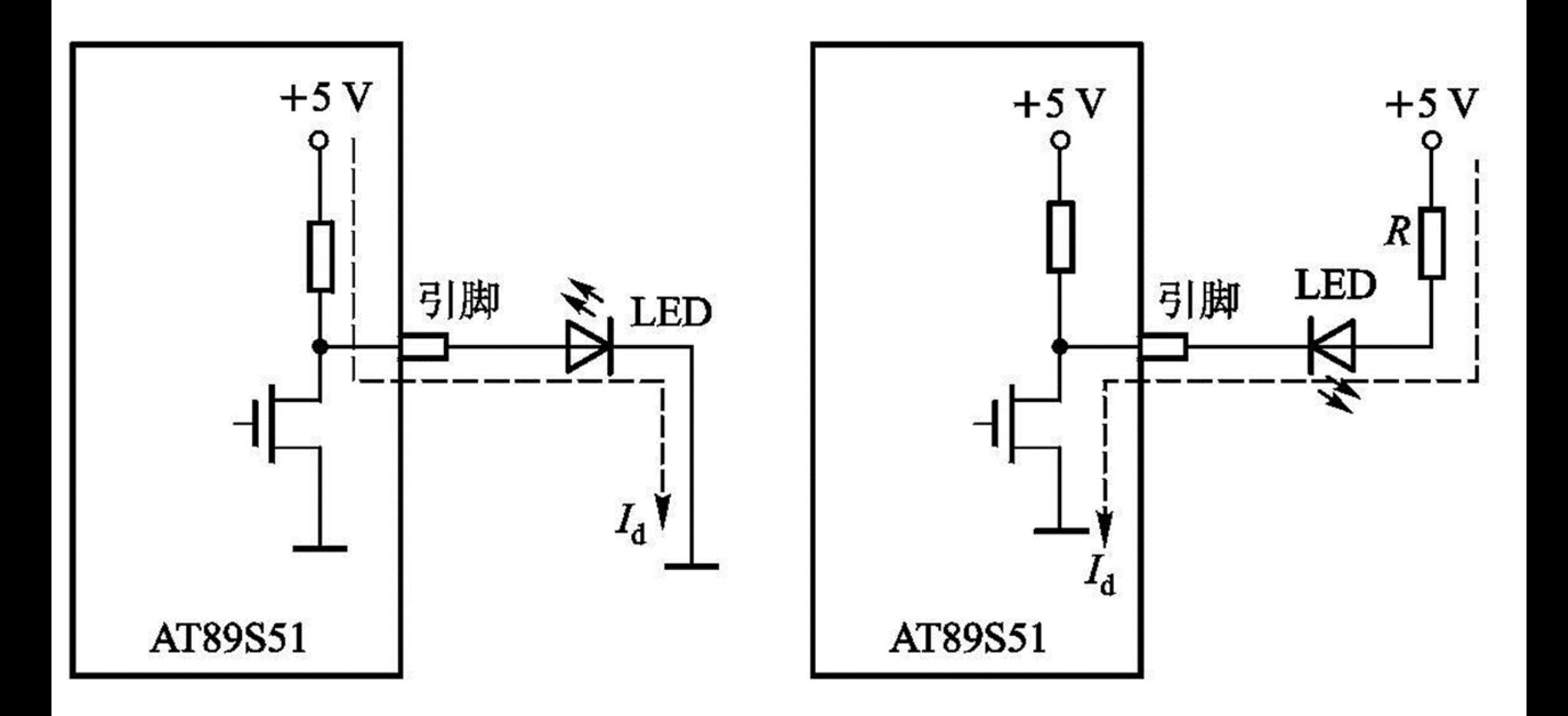

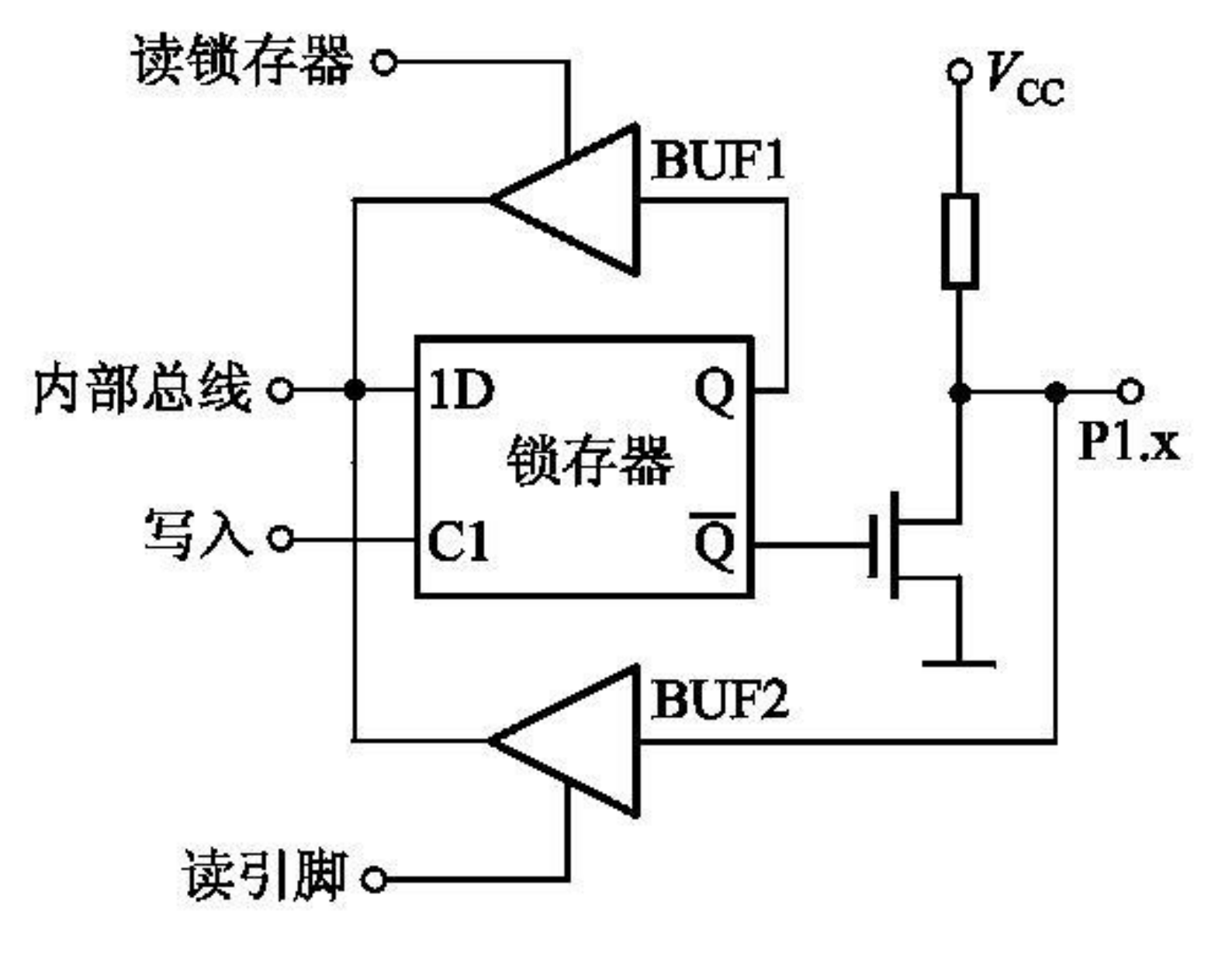

图 P1口某一位的位电路结构

※指令"MOVC,P1.0"读的是P1.0脚,同样,指令"MOV A, P1"也是读引脚指令。读引脚指令之前一定要有向P1.0写"1" 的指令。

※指令"CPL P1.0"则是"读锁存器", 也即"读一修改一写" 指令,它会先读P1.0的锁存器的Q端状态,接着取反,然后再 送到P1.0引脚上。而指令"ANL P1, A" 也是"读锁存器" 命令。类似的"读—修改—写"

指令举例如下: INC P1

XRL P3,A ORL P2, A

ANL P1, A

CPL P3.0

### 2. 关于操作数的字节地址和位地址的区分问题

- 如何区别指令中出现的字节变量和位变量?
- 例如指令"MOV C, 40H"和指令"MOV A, 40H"两条指令 中源操作数"40H"都是以直接地址形式给出的, "40H" 是 字节地址还是位地址?对于助记符相同指令,观察操作数就 可看出。
- 显然前条指令中的"40H"肯定是位地址,因为目的操作数C 是位变量。
- 后条指令的"40H" 是字节地址,因为目的操作数A是字节变 量。

#### 3. 关于累加器A与Acc的书写

- 累加器可写成A或Acc, 区别是什么?
- Acc汇编后的机器码必有一个字节的操作数是累加器的字节地 址E0H;A汇编后则隐含在指令操作码中。
- 例如: "INC A"的机器码是04H。
- · 写成"INC Acc"后, 则成了"INC direct"的格式, 对应 机器码为"05H E0H"。
- ※在对累加器A直接寻址和累加器A的某一位寻址要用Acc,不能 写成A。

例如, 指令"POP Acc"不能写成"POP A"; 指令"SETB Acc.0",不能写成"SETB A.0"

### 4. 书写2位十六进制数据前要加"0"

- 经常遇到必须在某些数据或地址的前面多填一个"前导"0, 这是汇编语言的严格性和规范性的体现。
- 由于部分十六进制数是用字母来表示的, 而程序内的标号也 常用字母表示,为了将标号和数据区分开,汇编语言都规定, 凡是以字母开头(对十六进制数而言,就是A~F开头)的数 字量, 应当在前面添加一个数字0。
- 至于地址量, 它也是数据量的一种, 前面也应该添加"0"。 例如: MOV A,#0F0H ;"F0"以字母开头的数据量

MOV A,0F0H ;"F0"以字母开头的地址量

• 如不加"前导"0,就会把字母开头的数据量当作标号来处理, 从而出错以 及不能通过汇编。

# 3.4 汇编语言程序的伪指令

 对汇编过程进行说明和指导的一组命令。汇编时不产生目标程 序代码,不影响程序的执行。

1. ORG (ORiGin) 汇编起始地址伪指令

格式:[标号:] ORG 16位地址

功能:规定程序块或数据块存放的起始地址

例: ORG 0030H ST: MOV A, R1 即规定标号ST代表地址为0030H开始。

※ 通常在源程序的起始处安排一条ORG指令来规定程序的起始存放地 址, 否则程序将从0000H开始。

※ 在一个程序中可多次用到ORG伪指令,但规定由小到大顺序排列, 且不应使程序有交叉重叠。

例如:

ORG 2000H

……

ORG 2500H

……

ORG 3000H

……

#### 这种顺序是正确的。

若按下面顺序的排列则是错误的,因为地址出现了交叉。

ORG 2500H

……

ORG 2000H

……

ORG 3000H

……

- 2. END(END of Assembly)汇编终止伪指令
	- 格式:[标号:] END [表达式]
	- 功能: 结束汇编。
- ※ 是汇编语言源程序的结束标志
- ※ 汇编时遇到END就停止汇编,故该伪指令放在源程序结尾。
- 3. EQU (EQUate)赋值伪指令
- 格式: 符号名 EQU 表达式
- 或 符号名 EQU 寄存器名
- 功能:将一个数值或寄存器名赋给一个指定的符号名。
- ※ 表达式必须是一个是不带向前访问的表达式。
- ※ 用 EQU 指令赋值以后的字符名,可以用作数据地址、代码地址、位地址
	- 或者直接当做一个立即数使用。

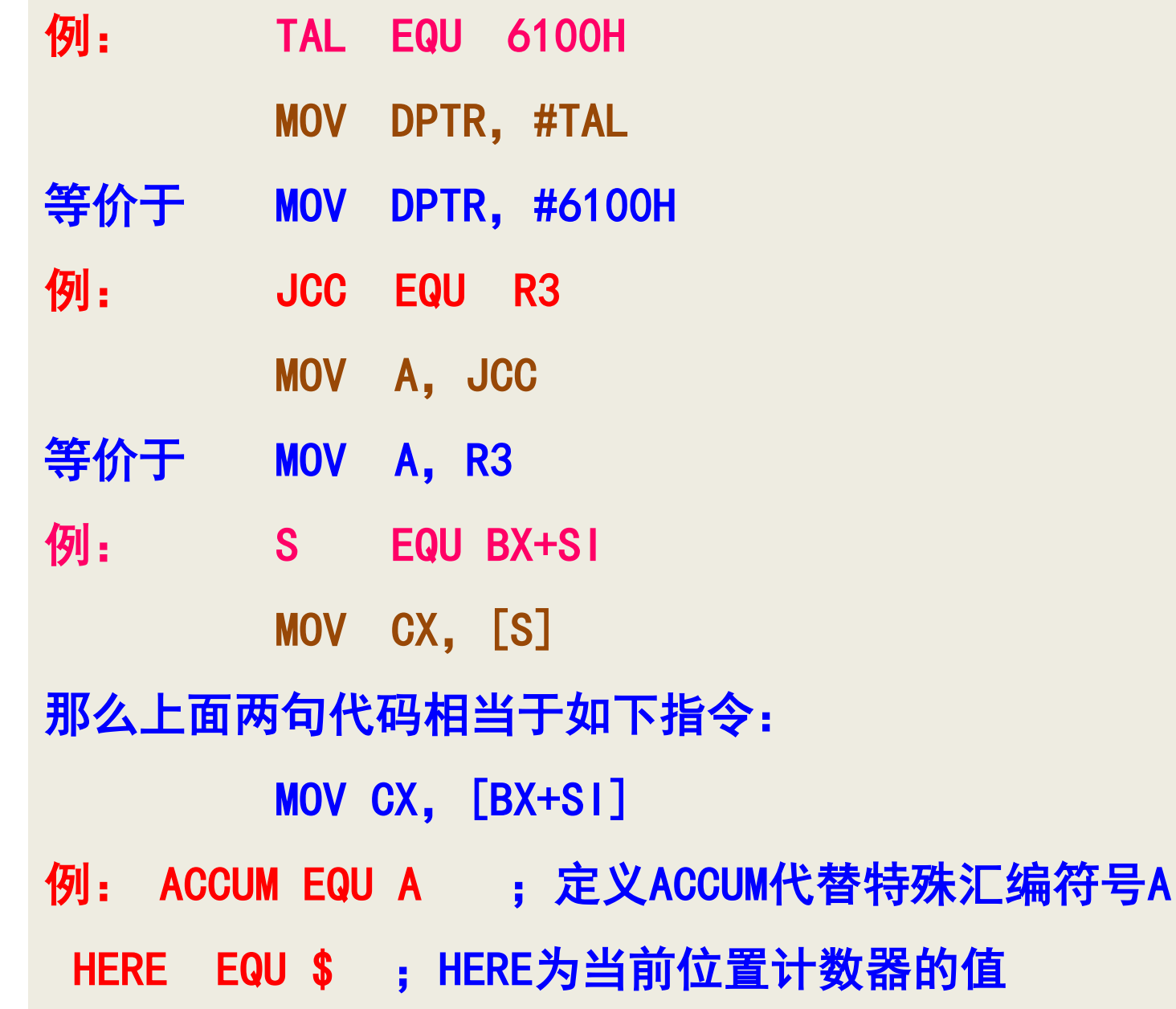

(累加器)

4. DB(Define Byte)字节数据定义伪指令 格式:[标号:] DB 8位字节数据表 功能:从标号指定的地址单元开始,将数据表中的字节数据按 顺序依次存入。

**例: 0RG 1000H** DB 23H,'ABC',25H 汇编后则从存储器1000H开始, 依次存放: 23H,41H,42H,43H,25H

**例: 0RG 2000H** 

DB 30H,40H,24,"C","B"

汇编后: (2000H)=30H,(2001H)=40H, (2002H)=18H(十进制数24) (2003H)=43H(字符"C"的ASCII码) (2004H)=42H(字符"B"的ASCII码)

#### 5. DW(Define Word)字数据定义伪指令

#### 格式:[标号:] DW 16位字数据表

功能:从标号指定的地址单元开始,将数据表中的字数据按从左 到右的顺序依次存入。

※ 功能与DB相似, 但DW定义的是16位数据

※ 汇编时DW按高字节在前(低地址单元),低字节在后(高地址单元)

※ 标号也可以,但必须事先赋值。

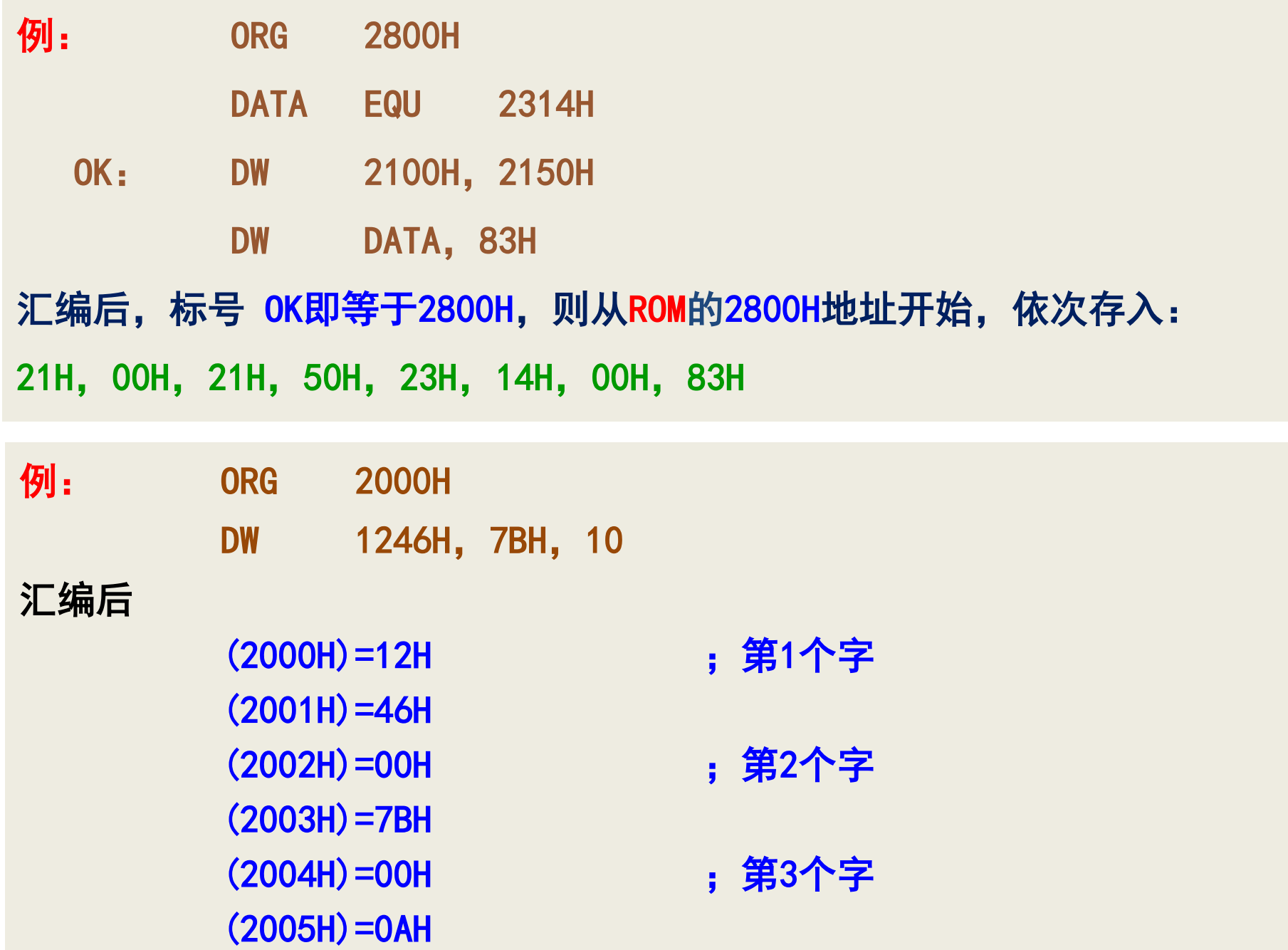

6. DS(Define Storage)定义存储区伪指令 例: ORG 6000H DS 02H DB 88H 格式:[标号:] DS 表达式 功能:从指定的地址单元开始保留由表达式指定的字节单元( 不赋值)作为存储区,供程序运行使用。

则6000H、6001H保留,即预留2个内存单元,而6002H放入88H

**例: ORG 2000H** 

DS 10 H

表示从2000H地址开始, 保留16个连续地址单元。

※ 注意:DB、DW、DS指令只能对程序存储器使用,而不能对数 据存储器使用

## 7. BIT位地址定义伪指令

- 格式: <字符名称> BIT <位地址>
- 功能:用于给字符名称赋以位地址,位地址可以是绝对位地址
	- ,也可是符号地址。
- 例: A1 BIT P1.0
	- A2 BIT P1.5

功能是把P1.0的位地址赋给变量A1, 把P1.5的位地址赋给变量A2。

## ■ 伪操作指令例子

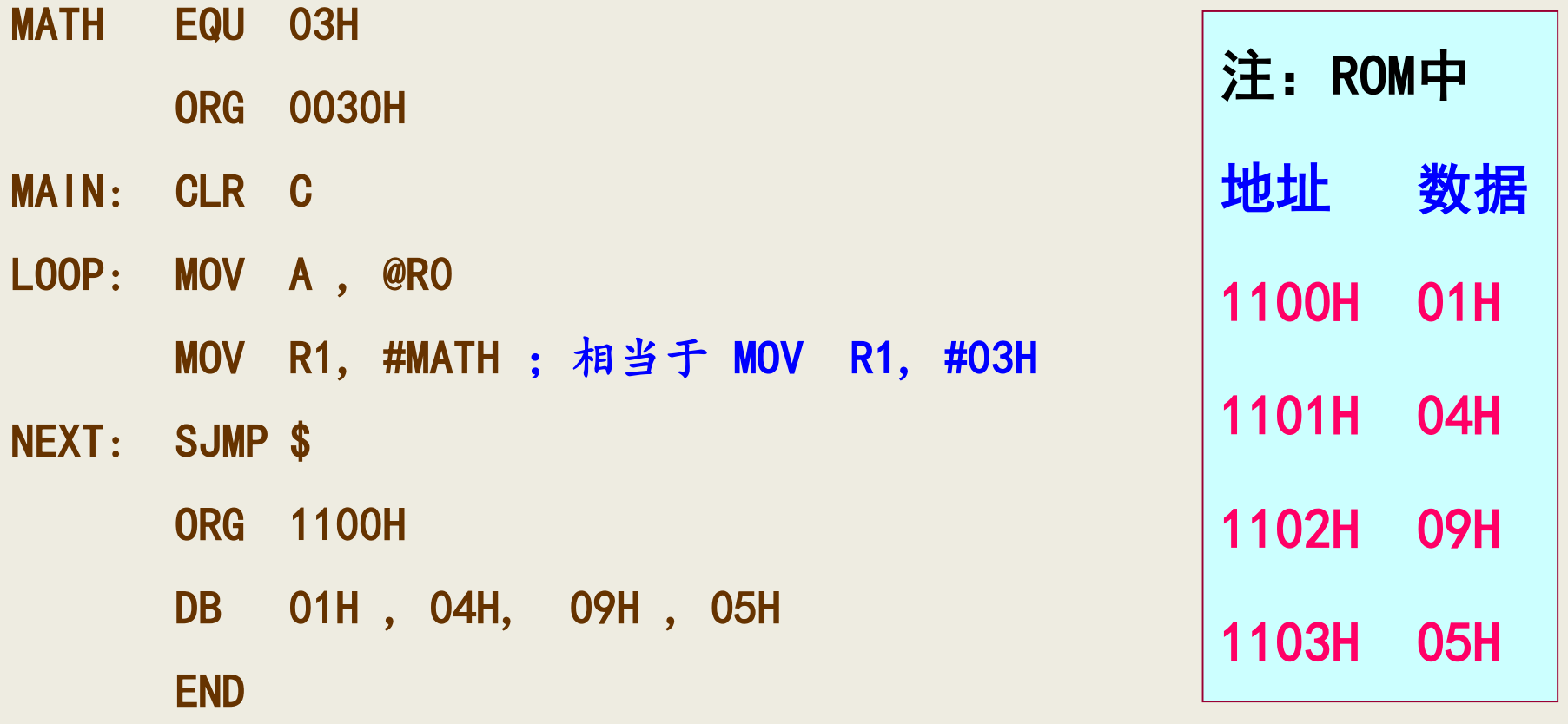